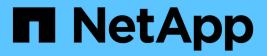

## Manage CIFS services

**ONTAP 9.13.1 REST API reference** 

NetApp May 08, 2024

This PDF was generated from https://docs.netapp.com/us-en/ontap-restapi-9131/ontap/protocols\_cifs\_services\_endpoint\_overview.html on May 08, 2024. Always check docs.netapp.com for the latest.

# **Table of Contents**

| lanage CIFS services                                                 | 1 |
|----------------------------------------------------------------------|---|
| Protocols CIFS services endpoint overview                            | 1 |
| Retrieve CIFS servers                                                | 9 |
| Create a CIFS server                                                 | 6 |
| Delete a CIFS server and related configurations                      | 6 |
| Retrieve a CIFS server                                               | 1 |
| Update CIFS mandatory and optional parameters                        | 7 |
| Retrieve CIFS protocol historical performance metrics for an SVM svm | 7 |

# Manage CIFS services

## **Protocols CIFS services endpoint overview**

#### Overview

A CIFS server is necessary to provide SMB clients with access to the Storage Virtual Machine (SVM). Before you begin, the following prerequisites must be in place:

- At least one SVM LIF must exist on the SVM.
- The LIFs must be able to connect to the DNS servers configured on the SVM and to an Active Directory domain controller of the domain to which you want to join the CIFS server.
- The DNS servers must contain the service location records that are needed to locate the Active Directory domain services.
- The cluster time must be synchronized to within five minutes of the Active Directory domain controller.

#### Performance monitoring

Performance of the SVM can be monitored by the metric.\* and statistics.\* properties. These show the performance of the SVM in terms of IOPS, latency and throughput. The metric.\* properties denote an average whereas statistics.\* properties denote a real-time monotonically increasing value aggregated across all nodes.

#### Information on the CIFS server

You must keep the following in mind when creating the CIFS server:

- The CIFS server name might or might not be the same as the SVM name.
- The CIFS server name can be up to 15 characters in length.
- The following characters are not allowed: @ # \* () = + [] \|;: ", <> \ / ?
- You must use the FQDN when specifying the domain.
- The default is to add the CIFS server machine account to the Active Directory "CN=Computer" object.
- You can choose to add the CIFS server to a different organizational unit (OU) by specifying the "organizational\_unit" parameter. When specifying the OU, do not specify the domain portion of the distinguished name; only specify the OU or CN portion of the distinguished name. ONTAP appends the value provided for the required "-domain" parameter onto the value provided for the "-ou" parameter to create the Active Directory distinguished name, which is used when joining the Active Directory domain.
- You can optionally choose to add a text comment of up to 48 characters about the CIFS server. If there is a space in the comment text, you must enclose the entire string in quotation marks.
- You can optionally choose to add a comma-delimited list of one or more NetBIOS aliases for the CIFS server.
- The initial administrative status of the CIFS server is "up".
- The <i>large-mtu</i> and <em>multichannel</em> features are enabled for the new CIFS server.
- If LDAP is configured with the *use\_start\_tls* and *session\_security* features, the new CIFS server will also have this property set.

#### **Examples**

#### **Creating a CIFS server**

To create a CIFS server, use the following API. Note the *return\_records=true* query parameter used to obtain the newly created entry in the response.

```
# The API:
POST /api/protocols/cifs/services
# The call:
curl -X POST "https://<mgmt-
ip>/api/protocols/cifs/services?return timeout=10&return records=true" -H
"accept: application/json" -H "authorization: Basic YWRtaW46bmV0YXBwMSE="
-H "Content-Type: application/json" -d "{ \"ad_domain\": { \"fqdn\":
\"ontapavc.com\", \"organizational unit\": \"CN=Computers\", \"password\":
\"cifs*123\", \"user\": \"administrator\" }, \"comment\": \"This CIFS
Server Belongs to CS Department\", \"default unix user\": \"string\",
\"enabled\": true, \"metric\": {}, \"name\": \"CIFS1\", \"netbios\": {
\"aliases\": [ \"ALIAS 1\", \"ALIAS 2\", \"ALIAS 3\" ], \"enabled\":
false, \"wins servers\": [ \"10.224.65.20\", \"10.224.65.21\" ] },
\"options\": { \"admin to root mapping\": true, \"advanced sparse file\":
true, \"copy offload\": true, \"fake open\": true, \"fsctl trim\": true,
\"junction reparse\": true, \"large mtu\": true, \"multichannel\": true,
\"null user windows name\": \"string\", \"path component cache\": true,
\"referral\": false, \"smb credits\": 128, \"widelink reparse versions\":
[ \"smb1\" ] }, \"security\": { \"encrypt dc connection\": false,
\"kdc encryption\": false, \"restrict anonymous\": \"no enumeration\",
\"session security\": \"none\", \"smb encryption\": false,
\"smb signing\": false, \"use ldaps\": false, \"use start tls\": false },
\"statistics\": {}, \"svm\": { \"name\": \"vs1\", \"uuid\": \"e0c20d9c-
96cd-11eb-97da-0050568e684d\" }}"
# The response:
{
"num records": 1,
"records": [
  {
    "svm": {
      "uuid": "e0c20d9c-96cd-11eb-97da-0050568e684d",
      "name": "vs1"
    },
    "name": "CIFS1",
    "ad domain": {
      "fqdn": "ONTAPAVC.COM",
```

```
"organizational unit": "CN=Computers"
},
"enabled": true,
"comment": "This CIFS Server Belongs to CS Department",
"security": {
 "restrict anonymous": "no enumeration",
 "smb signing": false,
 "smb encryption": false,
 "kdc encryption": false,
 "aes netlogon enabled": false,
 "try ldap channel binding": false,
 "referral enabled": false,
 "lm compatibility level": "lm ntlm ntlmv2 krb",
 "encrypt dc connection": false,
 "use start tls": false,
 "session security": "none",
 "use ldaps": false
},
"netbios": {
 "aliases": [
   "ALIAS 1",
   "ALIAS 2",
   "ALIAS 3"
 ],
 "wins servers": [
   "10.224.65.20",
   "10.224.65.21"
 ],
 "enabled": false
},
"default unix user": "string",
"metric": {
 "timestamp": "2021-04-06T18:07:15Z",
 "duration": "PT15S",
 "status": "ok",
 "throughput": {
    "read": 0,
   "write": 0,
   "total": 0
 },
  "iops": {
   "read": 0,
    "write": 0,
   "other": 0,
    "total": 0
  },
```

```
"latency": {
      "read": 0,
     "write": 0,
     "other": 0,
     "total": 0
   }
 },
 "statistics": {
   "timestamp": "2021-04-06T18:11:35Z",
   "status": "ok",
   "throughput raw": {
      "read": 0,
     "write": 0,
     "total": 0
   },
   "iops raw": {
     "read": 0,
     "write": 0,
     "other": 0,
     "total": 0
   },
   "latency raw": {
     "read": 0,
     "write": 0,
     "other": 0,
     "total": 0
   }
 },
 "options": {
   "advanced_sparse_file": true,
   "referral": false,
   "widelink reparse versions": [
     "smb1"
   ],
   "multichannel": true,
   "path component cache": true,
   "null user windows name": "string",
   "junction_reparse": true,
   "fsctl trim": true,
   "large mtu": true,
   "fake open": true,
   "smb_credits": 128,
   "admin to root mapping": true,
   "copy offload": true
 }
}
```

```
],
"job": {
    "uuid": "825a0b4b-9703-11eb-8cc1-0050568e684d",
    "_links": {
        "self": {
            "self": {
            "href": "/api/cluster/jobs/825a0b4b-9703-11eb-8cc1-0050568e684d"
        }
    }
}
```

Retrieving the full CIFS server configuration for all SVMs in the cluster

```
# The API:
GET /api/protocols/cifs/services
# The call:
curl -X GET "https://<mgmt-
ip>/api/protocols/cifs/services?fields=*&return records=true&return timeou
t=15" -H "accept: application/json" -H "authorization: Basic
YWRtaW46bmV0YXBwMSE="
# The response:
{
"records": [
  {
    "svm": {
      "uuid": "e0c20d9c-96cd-11eb-97da-0050568e684d",
      "name": "vs1"
    },
    "name": "CIFS1",
    "ad domain": {
      "fqdn": "ONTAPAVC.COM",
      "organizational unit": "CN=Computers"
    },
    "enabled": true,
    "comment": "This CIFS Server Belongs to CS Department",
    "security": {
      "restrict anonymous": "no enumeration",
      "smb signing": false,
      "smb encryption": false,
      "kdc encryption": false,
```

```
"aes netlogon enabled": false,
      "try ldap channel binding": false,
      "referral enabled": false,
      "lm compatibility level": "lm ntlm ntlmv2 krb",
      "encrypt_dc_connection": false,
      "use start tls": false,
      "session security": "none",
      "use ldaps": false
    },
    "netbios": {
      "aliases": [
        "ALIAS 1",
        "ALIAS 2",
        "ALIAS 3"
      ],
      "wins servers": [
       "10.224.65.20",
       "10.224.65.21"
      ],
      "enabled": false
    },
    "default_unix_user": "string",
    "options": {
      "advanced sparse file": true,
      "referral": false,
      "widelink reparse versions": [
        "smb1"
      ],
      "multichannel": true,
      "path component cache": true,
      "null user windows name": "string",
      "junction reparse": true,
      "fsctl trim": true,
      "large mtu": true,
      "fake open": true,
      "smb credits": 128,
      "admin to root mapping": true,
      "copy offload": true
    }
 }
],
"num records": 1
}
```

```
# The API:
GET /api/protocols/cifs/services/{svm.uuid}
# The call:
curl -X GET "https://<mgmt-ip>/api/protocols/cifs/services/e0c20d9c-96cd-
11eb-97da-0050568e684d" -H "accept: application/json" -H "authorization:
Basic YWRtaW46bmV0YXBwMSE="
# The response:
{
"svm": {
 "uuid": "e0c20d9c-96cd-11eb-97da-0050568e684d",
 "name": "vs1"
},
"name": "CIFS1",
"ad domain": {
 "fqdn": "ONTAPAVC.COM",
 "organizational_unit": "CN=Computers"
},
"enabled": true,
"comment": "This CIFS Server Belongs to CS Department",
"security": {
  "restrict anonymous": "no enumeration",
  "smb signing": false,
  "smb encryption": false,
  "kdc encryption": false,
  "aes netlogon enabled": false,
  "try ldap channel binding": false,
  "referral enabled": false,
  "lm compatibility level": "lm ntlm ntlmv2 krb",
  "encrypt dc connection": false,
  "use start tls": false,
  "session security": "none",
  "use ldaps": false
},
"netbios": {
  "aliases": [
   "ALIAS 1",
   "ALIAS 2",
    "ALIAS 3"
  ],
  "wins servers": [
```

```
"10.224.65.20",
    "10.224.65.21"
 1,
  "enabled": false
},
"default unix user": "string",
"options": {
  "advanced sparse file": true,
  "referral": false,
  "widelink reparse versions": [
    "smb1"
 ],
  "multichannel": true,
  "path component cache": true,
  "null user windows name": "string",
  "junction reparse": true,
  "fsctl trim": true,
  "large mtu": true,
  "fake open": true,
  "smb credits": 128,
  "admin to root mapping": true,
  "copy offload": true
}
}
```

#### Updating CIFS server properties for the specified SVM

```
# The API:
PATCH /api/protocols/cifs/services/{svm.uuid}
# The call:
curl -X PATCH "https://<mgmt-ip>/api/protocols/cifs/services/e0c20d9c-
96cd-11eb-97da-0050568e684d" -H "accept: application/json" -H
"authorization: Basic YWRtaW46bmV0YXBwMSE=" -H "Content-Type:
application/json" -d "{ \"comment\": \"CIFS SERVER MODIFICATION\"}"
```

#### Removing a CIFS server for a specific SVM

To delete a CIFS server, use the following API. This will delete the CIFS server along with other CIFS configurations such as CIFS share, share ACLs, homedir search-path, and so on.

```
# The API:
DELETE /api/protocols/cifs/services/{svm.uuid}
# The call:
curl -X DELETE "https://<mgmt-ip>/api/protocols/cifs/services/e0c20d9c-
96cd-11eb-97da-0050568e684d" -H "accept: application/json" -H
"authorization: Basic YWRtaW46bmV0YXBwMSE=" -H "Content-Type:
application/json" -d "{ \"ad_domain\": { \"fqdn\": \"ontapavc.com\",
\"organizational_unit\": \"CN=Computers\", \"password\": \"cifs*123\",
\"user\": \"administrator\" }, \"force\": true}"
```

## **Retrieve CIFS servers**

GET /protocols/cifs/services

Introduced In: 9.6

Retrieves CIFS servers.

#### **Expensive properties**

There is an added computational cost to retrieving values for these properties. They are not included by default in GET results and must be explicitly requested using the fields query parameter. See Requesting specific fields to learn more.

- statistics.\*
- metric.\*

#### **Related ONTAP commands**

- vserver cifs server show
- vserver cifs server options show
- vserver cifs server security show

#### Learn more

DOC /protocols/cifs/services

#### **Parameters**

| Name     | Туре   | In    | Required | Description        |
|----------|--------|-------|----------|--------------------|
| svm.uuid | string | query | False    | Filter by svm.uuid |

| Name                        | Туре    | In    | Required | Description                                                         |
|-----------------------------|---------|-------|----------|---------------------------------------------------------------------|
| svm.name                    | string  | query | False    | Filter by svm.name                                                  |
| netbios.enabled             | boolean | query | False    | Filter by netbios.enabled                                           |
| netbios.wins_servers        | string  | query | False    | Filter by<br>netbios.wins_server<br>s                               |
| netbios.aliases             | string  | query | False    | Filter by<br>netbios.aliases<br>• maxLength: 15<br>• minLength: 1   |
| metric.duration             | string  | query | False    | Filter by<br>metric.duration<br>• Introduced in:<br>9.7             |
| metric.throughput.tot<br>al | integer | query | False    | Filter by<br>metric.throughput.tot<br>al<br>• Introduced in:<br>9.7 |
| metric.throughput.wri<br>te | integer | query | False    | Filter by<br>metric.throughput.wr<br>ite<br>• Introduced in:<br>9.7 |
| metric.throughput.re<br>ad  | integer | query | False    | Filter by<br>metric.throughput.re<br>ad<br>• Introduced in:<br>9.7  |
| metric.status               | string  | query | False    | Filter by<br>metric.status<br>• Introduced in:<br>9.7               |

| Name                 | Туре    | In    | Required | Description                                                  |
|----------------------|---------|-------|----------|--------------------------------------------------------------|
| metric.timestamp     | string  | query | False    | Filter by<br>metric.timestamp<br>• Introduced in:<br>9.7     |
| metric.iops.read     | integer | query | False    | Filter by<br>metric.iops.read<br>• Introduced in:<br>9.7     |
| metric.iops.other    | integer | query | False    | Filter by<br>metric.iops.other<br>• Introduced in:<br>9.7    |
| metric.iops.write    | integer | query | False    | Filter by<br>metric.iops.write<br>• Introduced in:<br>9.7    |
| metric.iops.total    | integer | query | False    | Filter by<br>metric.iops.total<br>• Introduced in:<br>9.7    |
| metric.latency.read  | integer | query | False    | Filter by<br>metric.latency.read<br>• Introduced in:<br>9.7  |
| metric.latency.other | integer | query | False    | Filter by<br>metric.latency.other<br>• Introduced in:<br>9.7 |
| metric.latency.write | integer | query | False    | Filter by<br>metric.latency.write<br>• Introduced in:<br>9.7 |

| Name                              | Туре    | In    | Required | Description                                                              |
|-----------------------------------|---------|-------|----------|--------------------------------------------------------------------------|
| metric.latency.total              | integer | query | False    | Filter by<br>metric.latency.total<br>• Introduced in:<br>9.7             |
| group_policy_object<br>_enabled   | boolean | query | False    | Filter by<br>group_policy_object<br>_enabled<br>• Introduced in:<br>9.12 |
| enabled                           | boolean | query | False    | Filter by enabled                                                        |
| ad_domain.organizat<br>ional_unit | string  | query | False    | Filter by<br>ad_domain.organiza<br>tional_unit                           |
| ad_domain.default_s<br>ite        | string  | query | False    | Filter by<br>ad_domain.default_<br>site<br>• Introduced in:<br>9.13      |
| ad_domain.fqdn                    | string  | query | False    | Filter by ad_domain.fqdn                                                 |
| statistics.latency_ra<br>w.read   | integer | query | False    | Filter by<br>statistics.latency_ra<br>w.read<br>• Introduced in:<br>9.7  |
| statistics.latency_ra<br>w.other  | integer | query | False    | Filter by<br>statistics.latency_ra<br>w.other<br>• Introduced in:<br>9.7 |
| statistics.latency_ra<br>w.write  | integer | query | False    | Filter by<br>statistics.latency_ra<br>w.write<br>• Introduced in:<br>9.7 |

| Name                             | Туре    | In    | Required | Description                                                              |
|----------------------------------|---------|-------|----------|--------------------------------------------------------------------------|
| statistics.latency_ra<br>w.total | integer | query | False    | Filter by<br>statistics.latency_ra<br>w.total<br>• Introduced in:<br>9.7 |
| statistics.iops_raw.re<br>ad     | integer | query | False    | Filter by<br>statistics.iops_raw.r<br>ead<br>• Introduced in:<br>9.7     |
| statistics.iops_raw.ot<br>her    | integer | query | False    | Filter by<br>statistics.iops_raw.ot<br>her<br>• Introduced in:<br>9.7    |
| statistics.iops_raw.w<br>rite    | integer | query | False    | Filter by<br>statistics.iops_raw.w<br>rite<br>• Introduced in:<br>9.7    |
| statistics.iops_raw.to<br>tal    | integer | query | False    | Filter by<br>statistics.iops_raw.to<br>tal<br>• Introduced in:<br>9.7    |
| statistics.status                | string  | query | False    | Filter by<br>statistics.status<br>• Introduced in:<br>9.7                |
| statistics.timestamp             | string  | query | False    | Filter by<br>statistics.timestamp<br>• Introduced in:<br>9.7             |

| Name                                | Туре    | In    | Required | Description                                                                 |
|-------------------------------------|---------|-------|----------|-----------------------------------------------------------------------------|
| statistics.throughput<br>_raw.total | integer | query | False    | Filter by<br>statistics.throughput<br>_raw.total<br>• Introduced in:<br>9.7 |
| statistics.throughput<br>_raw.write | integer | query | False    | Filter by<br>statistics.throughput<br>_raw.write<br>• Introduced in:<br>9.7 |
| statistics.throughput<br>_raw.read  | integer | query | False    | Filter by<br>statistics.throughput<br>_raw.read<br>• Introduced in:<br>9.7  |
| security.restrict_ano<br>nymous     | string  | query | False    | Filter by<br>security.restrict_ano<br>nymous                                |
| security.lm_compati<br>bility_level | string  | query | False    | Filter by<br>security.Im_compati<br>bility_level<br>• Introduced in:<br>9.8 |
| security.ldap_referral<br>_enabled  | boolean | query | False    | Filter by<br>security.ldap_referra<br>I_enabled<br>• Introduced in:<br>9.10 |
| security.smb_encryp<br>tion         | boolean | query | False    | Filter by<br>security.smb_encryp<br>tion                                    |
| security.smb_signing                | boolean | query | False    | Filter by<br>security.smb_signin<br>g                                       |

| Name                                  | Туре    | In    | Required | Description                                                                    |
|---------------------------------------|---------|-------|----------|--------------------------------------------------------------------------------|
| security.session_sec<br>urity         | string  | query | False    | Filter by<br>security.session_sec<br>urity<br>• Introduced in:<br>9.10         |
| security.try_ldap_ch<br>annel_binding | boolean | query | False    | Filter by<br>security.try_ldap_ch<br>annel_binding<br>• Introduced in:<br>9.10 |
| security.aes_netlogo<br>n_enabled     | boolean | query | False    | Filter by<br>security.aes_netlogo<br>n_enabled<br>• Introduced in:<br>9.10     |
| security.kdc_encrypti<br>on           | boolean | query | False    | Filter by<br>security.kdc_encrypt<br>ion                                       |
| security.use_start_tls                | boolean | query | False    | Filter by<br>security.use_start_tl<br>s<br>• Introduced in:<br>9.10            |
| security.encrypt_dc_<br>connection    | boolean | query | False    | Filter by<br>security.encrypt_dc_<br>connection<br>• Introduced in:<br>9.8     |
| security.use_Idaps                    | boolean | query | False    | Filter by<br>security.use_Idaps<br>• Introduced in:<br>9.10                    |

| Name                                    | Туре    | In    | Required | Description                                                                      |
|-----------------------------------------|---------|-------|----------|----------------------------------------------------------------------------------|
| security.advertised_<br>kdc_encryptions | string  | query | False    | Filter by<br>security.advertised_<br>kdc_encryptions<br>• Introduced in:<br>9.12 |
| comment                                 | string  | query | False    | Filter by comment <ul> <li>maxLength: 48</li> <li>minLength: 0</li> </ul>        |
| default_unix_user                       | string  | query | False    | Filter by default_unix_user                                                      |
| name                                    | string  | query | False    | Filter by name<br>• maxLength: 15<br>• minLength: 1                              |
| options.fake_open                       | boolean | query | False    | Filter by<br>options.fake_open<br>• Introduced in:<br>9.10                       |
| options.referral                        | boolean | query | False    | Filter by<br>options.referral<br>• Introduced in:<br>9.10                        |
| options.admin_to_ro<br>ot_mapping       | boolean | query | False    | Filter by<br>options.admin_to_ro<br>ot_mapping<br>• Introduced in:<br>9.10       |
| options.widelink_rep<br>arse_versions   | string  | query | False    | Filter by<br>options.widelink_rep<br>arse_versions<br>• Introduced in:<br>9.10   |

| Name                               | Туре    | In    | Required | Description                                                                                         |
|------------------------------------|---------|-------|----------|----------------------------------------------------------------------------------------------------|
| options.junction_rep<br>arse       | boolean | query | False    | Filter by<br>options.junction_rep<br>arse<br>• Introduced in:<br>9.10                               |
| options.copy_offload               | boolean | query | False    | Filter by<br>options.copy_offload<br>• Introduced in:<br>9.10                                       |
| options.fsctl_trim                 | boolean | query | False    | Filter by<br>options.fsctl_trim<br>• Introduced in:<br>9.10                                         |
| options.shadowcopy<br>_dir_depth   | integer | query | False    | Filter by<br>options.shadowcopy<br>_dir_depth<br>• Introduced in:<br>9.11                           |
| options.null_user_wi<br>ndows_name | string  | query | False    | Filter by<br>options.null_user_wi<br>ndows_name<br>• Introduced in:<br>9.10                         |
| options.shadowcopy                 | boolean | query | False    | Filter by<br>options.shadowcopy<br>• Introduced in:<br>9.11                                         |
| options.smb_credits                | integer | query | False    | Filter by<br>options.smb_credits<br>• Introduced in:<br>9.10<br>• Max value: 8192<br>• Min value: 2 |

| Name                              | Туре          | In    | Required | Description                                                                                                    |
|-----------------------------------|---------------|-------|----------|----------------------------------------------------------------------------------------------------|
| options.path_compo<br>nent_cache  | boolean       | query | False    | Filter by<br>options.path_compo<br>nent_cache<br>• Introduced in:<br>9.10                                                       |
| options.large_mtu                 | boolean       | query | False    | Filter by<br>options.large_mtu<br>• Introduced in:<br>9.10                                                                      |
| options.export_polic<br>y_enabled | boolean       | query | False    | Filter by<br>options.export_polic<br>y_enabled<br>• Introduced in:<br>9.13                                                      |
| options.advanced_s<br>parse_file  | boolean       | query | False    | Filter by<br>options.advanced_s<br>parse_file<br>• Introduced in:<br>9.10                                                       |
| options.multichannel              | boolean       | query | False    | Filter by<br>options.multichannel<br>• Introduced in:<br>9.10                                                                   |
| fields                            | array[string] | query | False    | Specify the fields to return.                                                                                                   |
| max_records                       | integer       | query | False    | Limit the number of records returned.                                                                                           |
| return_records                    | boolean       | query | False    | The default is true<br>for GET calls. When<br>set to false, only the<br>number of records is<br>returned.<br>• Default value: 1 |

| Name           | Туре          | In    | Required | Description                                                                                                    |
|----------------|---------------|-------|----------|----------------------------------------------------------------------------------------------------|
| return_timeout | integer       | query | False    | The number of<br>seconds to allow the<br>call to execute<br>before returning.<br>When iterating over<br>a collection, the<br>default is 15<br>seconds. ONTAP<br>returns earlier if<br>either max records<br>or the end of the<br>collection is<br>reached.<br>• Max value: 120<br>• Min value: 0<br>• Default value: 1 |
| order_by       | array[string] | query | False    | Order results by specified fields and optional [asc                                                                                                    |

### Response

Status: 200, Ok

| Name        | Туре                | Description       |
|-------------|---------------------|-------------------|
| _links      | _links              |                   |
| num_records | integer             | Number of records |
| records     | array[cifs_service] |                   |

**Example response** 

```
{
 " links": {
   "next": {
     "href": "/api/resourcelink"
   },
   "self": {
    "href": "/api/resourcelink"
   }
 },
 "num records": 1,
 "records": {
   " links": {
     "self": {
       "href": "/api/resourcelink"
     }
   },
   "ad domain": {
    "fqdn": "example.com"
   },
   "comment": "This CIFS Server Belongs to CS Department",
   "metric": {
     " links": {
       "self": {
        "href": "/api/resourcelink"
       }
     },
     "duration": "PT15S",
     "iops": {
       "read": 200,
       "total": 1000,
       "write": 100
     },
     "latency": {
       "read": 200,
       "total": 1000,
       "write": 100
     },
     "status": "ok",
     "throughput": {
       "read": 200,
       "total": 1000,
       "write": 100
     },
     "timestamp": "2017-01-25 06:20:13 -0500"
```

```
},
"name": "CIFS1",
"netbios": {
 "aliases": [
   "ALIAS 1",
   "ALIAS 2",
   "ALIAS 3"
 ],
 "wins servers": [
  "10.224.65.20",
  "10.224.65.21"
 ]
},
"options": {
 "smb credits": 128,
 "widelink reparse versions": [
   "smb1"
 1
},
"security": {
 "advertised kdc encryptions": {
 },
 "lm compatibility level": "lm ntlm ntlmv2 krb",
 "restrict anonymous": "no restriction",
 "session security": "none"
},
"statistics": {
 "iops raw": {
   "read": 200,
   "total": 1000,
   "write": 100
 },
 "latency raw": {
   "read": 200,
   "total": 1000,
   "write": 100
 },
 "status": "ok",
 "throughput raw": {
   "read": 200,
   "total": 1000,
   "write": 100
 },
 "timestamp": "2017-01-25 06:20:13 -0500"
},
"svm": {
```

```
"_links": {
    "self": {
        "href": "/api/resourcelink"
        }
    },
    "name": "svm1",
    "uuid": "02c9e252-41be-11e9-81d5-00a0986138f7"
    }
}
```

#### Error

Status: Default, Error

| Name  | Туре  | Description |
|-------|-------|-------------|
| error | error |             |

#### Example error

```
{
  "error": {
    "arguments": {
        "code": "string",
        "message": "string"
    },
    "code": "4",
    "message": "entry doesn't exist",
    "target": "uuid"
    }
}
```

### Definitions

#### See Definitions

href

| Name | Туре   | Description |
|------|--------|-------------|
| href | string |             |

\_links

| Name | Туре | Description |
|------|------|-------------|
| next | href |             |
| self | href |             |

\_links

| Name | Туре | Description |
|------|------|-------------|
| self | href |             |

#### ad\_domain

| Name                | Туре   | Description                                                                                                    |
|---------------------|--------|----------------------------------------------------------------------------------------------------|
| default_site        | string | The default site used by LIFs that do not have a site membership.                                                                                                    |
| fqdn                | string | The fully qualified domain name<br>of the Windows Active Directory<br>to which this CIFS server<br>belongs. A CIFS server appears<br>as a member of Windows server<br>object in the Active Directory<br>store. POST and PATCH only. |
| organizational_unit | string | Specifies the organizational unit<br>within the Active Directory<br>domain to associate with the<br>CIFS server. POST and PATCH<br>only.                                                                                            |
| password            | string | The account password used to<br>add this CIFS server to the Active<br>Directory. This is not audited.                                                                                                    |
| user                | string | The user account used to add<br>this CIFS server to the Active<br>Directory.                                                                                                    |

iops

The rate of I/O operations observed at the storage object.

| Name  | Туре    | Description                                                                                                    |
|-------|---------|----------------------------------------------------------------------------------------------------|
| other | integer | Performance metric for other I/O<br>operations. Other I/O operations<br>can be metadata operations,<br>such as directory lookups and so<br>on. |
| read  | integer | Performance metric for read I/O operations.                                                                                                    |
| total | integer | Performance metric aggregated over all types of I/O operations.                                                                                |
| write | integer | Peformance metric for write I/O operations.                                                                                                    |

latency

The round trip latency in microseconds observed at the storage object.

| Name  | Туре    | Description                                                                                                    |
|-------|---------|----------------------------------------------------------------------------------------------------|
| other | integer | Performance metric for other I/O<br>operations. Other I/O operations<br>can be metadata operations,<br>such as directory lookups and so<br>on. |
| read  | integer | Performance metric for read I/O operations.                                                                                                    |
| total | integer | Performance metric aggregated over all types of I/O operations.                                                                                |
| write | integer | Peformance metric for write I/O operations.                                                                                                    |

#### throughput

The rate of throughput bytes per second observed at the storage object.

| Name | Туре    | Description                                 |
|------|---------|---------------------------------------------|
| read | integer | Performance metric for read I/O operations. |

| Name  | Туре    | Description                                                     |
|-------|---------|-----------------------------------------------------------------|
| total | integer | Performance metric aggregated over all types of I/O operations. |
| write | integer | Peformance metric for write I/O operations.                     |

#### metric

| Name     | Туре    | Description                                                                                                    |
|----------|---------|----------------------------------------------------------------------------------------------------|
| _links   | _links  |                                                                                                    |
| duration | string  | The duration over which this<br>sample is calculated. The time<br>durations are represented in the<br>ISO-8601 standard format.<br>Samples can be calculated over<br>the following durations: |
| iops     | iops    | The rate of I/O operations observed at the storage object.                                                                                                    |
| latency  | latency | The round trip latency in microseconds observed at the storage object.                                                                                                    |

| Name       | Туре       | Description                                                                                                    |
|------------|------------|----------------------------------------------------------------------------------------------------|
| status     | string     | Any errors associated with the<br>sample. For example, if the<br>aggregation of data over multiple<br>nodes fails then any of the partial<br>errors might be returned, "ok" on<br>success, or "error" on any interna<br>uncategorized failure. Whenever<br>a sample collection is missed but<br>done at a later time, it is back<br>filled to the previous 15 second<br>timestamp and tagged with<br>"backfilled_data". "Inconsistent_<br>delta_time" is encountered when<br>the time between two collections<br>is not the same for all nodes.<br>Therefore, the aggregated value<br>might be over or under inflated.<br>"Negative_delta" is returned<br>when an expected monotonically<br>increasing value has decreased<br>in value. "Inconsistent_old_data"<br>is returned when one or more<br>nodes do not have the latest<br>data. |
| throughput | throughput | The rate of throughput bytes per second observed at the storage object.                                                                                                    |
| timestamp  | string     | The timestamp of the performance data.                                                                                                    |

#### cifs\_netbios

| Name         | Туре          | Description                                                                                                    |
|--------------|---------------|----------------------------------------------------------------------------------------------------|
| aliases      | array[string] |                                                                                                    |
| enabled      | boolean       | Specifies whether NetBios name<br>service (NBNS) is enabled for the<br>CIFS. If this service is enabled,<br>the CIFS server will start sending<br>the broadcast for name<br>registration. |
| wins_servers | array[string] |                                                                                                    |

cifs\_service\_options

| Name                  | Туре    | Description                                                                                                    |
|-----------------------|---------|----------------------------------------------------------------------------------------------------|
| admin_to_root_mapping | boolean | Specifies whether or not<br>Administrator can be mapped to<br>the UNIX user "root".                                                                                                    |
| advanced_sparse_file  | boolean | Specifies whether or not the CIFS<br>server supports the advanced<br>sparse file capabilities. This<br>allows CIFS clients to query the<br>allocated ranges of a file and to<br>write zeroes or free data blocks<br>for ranges of a file.                                                                                                    |
| copy_offload          | boolean | Specifies whether or not to<br>enable the Copy Offload feature.<br>This feature enables direct data<br>transfers within or between<br>compatible storage devices<br>without transferring the data<br>through the host computer.<br>Note that this will also<br>enable/disable the direct copy<br>feature accordingly.                                 |
| export_policy_enabled | boolean | Specifies whether or not export policies are enabled for CIFS.                                                                                                    |
| fake_open             | boolean | Specifies whether or not fake<br>open support is enabled. This<br>parameter allows you to optimize<br>the open and close requests<br>coming from SMB 2 clients.                                                                                                    |
| fsctl_trim            | boolean | Specifies whether or not the trim<br>requests<br>(FSCTL_FILE_LEVEL_TRIM) are<br>supported on the CIFS server.                                                                                                    |
| junction_reparse      | boolean | Specifies whether or not the<br>reparse point support is enabled.<br>When enabled the CIFS server<br>exposes junction points to<br>Windows clients as reparse<br>points. This parameter is only<br>active if the client has negotiated<br>use of the SMB 2 or SMB 3<br>protocol. This parameter is not<br>supported for SVMs with Infinite<br>Volume. |

| Name                      | Туре          | Description                                                                                                    |
|---------------------------|---------------|----------------------------------------------------------------------------------------------------|
| large_mtu                 | boolean       | Specifies whether or not SMB clients can send reads up to 1 MB in size.                                                                                                    |
| multichannel              | boolean       | Specifies whether or not the CIFS server supports Multichannel.                                                                                                    |
| null_user_windows_name    | string        | Specifies a Windows User or<br>Group name that should be<br>mapped in case of a NULL user<br>value.                                                                                                    |
| path_component_cache      | boolean       | Specifies whether or not the path component cache is enabled on the CIFS server.                                                                                                    |
| referral                  | boolean       | Specifies whether or not to refer<br>clients to more optimal LIFs.<br>When enabled, it automatically<br>refers clients to a data LIF local to<br>the node which hosts the root of<br>the requested share.                                                     |
| shadowcopy                | boolean       | Specifies whether or not to<br>enable the Shadowcopy Feature.<br>This feature enables to take<br>share-based backup copies of<br>data that is in a data-consistent<br>state at a specific point in time<br>where the data is accessed over<br>SMB 3.0 shares. |
| shadowcopy_dir_depth      | integer       | Specifies the maximum level of<br>subdirectories on which ONTAP<br>should create shadow copies.<br>• Default value: 1<br>• Introduced in: 9.11<br>• x-nullable: true                                                                                          |
| smb_credits               | integer       | Specifies the maximum number<br>of outstanding requests on a<br>CIFS connection.                                                                                                    |
| widelink_reparse_versions | array[string] | Specifies the CIFS protocol versions for which the widelink is reported as reparse point.                                                                                                    |

cifs\_service\_security

| Name                       | Туре          | Description                                                                      |
|----------------------------|---------------|----------------------------------------------------------------------------------|
| advertised_kdc_encryptions | array[string] |                                                                                  |
| aes_netlogon_enabled       | boolean       | Specifies whether or not an AES session key is enabled for the Netlogon channel. |
| encrypt_dc_connection      | boolean       | Specifies whether encryption is required for domain controller connections.      |

| Name           | Туре    | Description                                                                                                    |
|----------------|---------|----------------------------------------------------------------------------------------------------|
| kdc_encryption | boolean | <ul> <li>This attribute has been deprecated. Use         <ul> <li>"security.advertise</li> <li>d_kdc_encryptions</li> <li>to specify the encryption type to use. Specifies</li> <li>whether AES-128 and AES-256 encryption is enabled for all Kerberos-based communication with the Active Directory KDC. To take advantage of the strongest security with Kerberos-based communication, AES-256 and AES-128 encryption can be enabled on the CIFS server. Kerberos-related communication for CIFS is used during CIFS server creation on the SVM, as well as during the SMB session setup phase. The CIFS server supports the following encryption types for Kerberos communication:</li> </ul> </li> </ul> |
|                |         | • RC4-HMAC                                                                                                    |
|                |         | • DES                                                                                                    |
|                |         | AES When the CIFS server is<br>created, the domain controller<br>creates a computer machine<br>account in Active Directory.<br>After a newly created<br>machine account<br>authenticates, the KDC and<br>the CIFS server negotiates<br>encryption types. At this time,<br>the KDC becomes aware of<br>the encryption capabilities of<br>the particular machine                                                                                                    |

| Name                   | Туре    | Description                                                                                                    |
|------------------------|---------|----------------------------------------------------------------------------------------------------|
| ldap_referral_enabled  | boolean | Specifies whether or not LDAP referral chasing is enabled for AD LDAP connections.                                                                                                    |
| Im_compatibility_level | string  | It is CIFS server minimum<br>security level, also known as the<br>LMCompatibilityLevel. The<br>minimum security level is the<br>minimum level of the security<br>tokens that the CIFS server<br>accepts from SMB clients. The<br>available values are:<br>• Im_ntlm_ntlmv2_krb Accepts<br>LM, NTLM, NTLMv2 and<br>Kerberos<br>• ntlm_ntlmv2_krb Accepts<br>NTLM, NTLMv2 and<br>Kerberos<br>• ntlmv2_krb Accepts NTLMv2<br>and Kerberos<br>• krb Accepts Kerberos only                                                                                                    |
| restrict_anonymous     | string  | <ul> <li>Specifies what level of access an anonymous user is granted. An anonymous user (also known as a "null user") can list or enumerate certain types of system information from Windows hosts on the network, including user names and details, account policies, and share names. Access for the anonymous user can be controlled by specifying one of three access restriction settings. The available values are:</li> <li>no_restriction - No access restriction for an anonymous user.</li> <li>no_enumeration - Enumeration is restricted for an anonymous user.</li> <li>no_access - All access is restricted for an anonymous user.</li> </ul> |

| Name                     | Туре    | Description                                                                                                    |
|--------------------------|---------|----------------------------------------------------------------------------------------------------|
| session_security         | string  | <ul> <li>Specifies client session security<br/>for AD LDAP connections. The<br/>available values are:</li> <li>none - No Signing or Sealing.</li> <li>sign - Sign LDAP traffic.</li> <li>seal - Seal and Sign LDAP<br/>traffic</li> </ul> |
| smb_encryption           | boolean | Specifies whether encryption is required for incoming CIFS traffic.                                                                                                    |
| smb_signing              | boolean | Specifies whether signing is<br>required for incoming CIFS traffic.<br>SMB signing helps to ensure that<br>network traffic between the CIFS<br>server and the client is not<br>compromised.                                               |
| try_ldap_channel_binding | boolean | Specifies whether or not channel binding is attempted in the case of TLS/LDAPS.                                                                                                    |
| use_ldaps                | boolean | Specifies whether or not to use<br>use LDAPS for secure Active<br>Directory LDAP connections by<br>using the TLS/SSL protocols.                                                                                                    |
| use_start_tls            | boolean | Specifies whether or not to use<br>SSL/TLS for allowing secure<br>LDAP communication with Active<br>Directory LDAP servers.                                                                                                    |

#### iops\_raw

The number of I/O operations observed at the storage object. This should be used along with delta time to calculate the rate of I/O operations per unit of time.

| Name  | Туре    | Description                                                                                                    |
|-------|---------|----------------------------------------------------------------------------------------------------|
| other | integer | Performance metric for other I/O<br>operations. Other I/O operations<br>can be metadata operations,<br>such as directory lookups and so<br>on. |

| Name  | Туре    | Description                                                     |
|-------|---------|-----------------------------------------------------------------|
| read  | integer | Performance metric for read I/O operations.                     |
| total | integer | Performance metric aggregated over all types of I/O operations. |
| write | integer | Peformance metric for write I/O operations.                     |

#### latency\_raw

The raw latency in microseconds observed at the storage object. This should be divided by the raw IOPS value to calculate the average latency per I/O operation.

| Name  | Туре    | Description                                                                                                    |
|-------|---------|----------------------------------------------------------------------------------------------------|
| other | integer | Performance metric for other I/O<br>operations. Other I/O operations<br>can be metadata operations,<br>such as directory lookups and so<br>on. |
| read  | integer | Performance metric for read I/O operations.                                                                                                    |
| total | integer | Performance metric aggregated over all types of I/O operations.                                                                                |
| write | integer | Peformance metric for write I/O operations.                                                                                                    |

#### throughput\_raw

Throughput bytes observed at the storage object. This should be used along with delta time to calculate the rate of throughput bytes per unit of time.

| Name  | Туре    | Description                                                     |
|-------|---------|-----------------------------------------------------------------|
| read  | integer | Performance metric for read I/O operations.                     |
| total | integer | Performance metric aggregated over all types of I/O operations. |
| write | integer | Peformance metric for write I/O operations.                     |

#### statistics

| Name           | Туре           | Description                                                                                                    |
|----------------|----------------|----------------------------------------------------------------------------------------------------|
| iops_raw       | iops_raw       | The number of I/O operations<br>observed at the storage object.<br>This should be used along with<br>delta time to calculate the rate of<br>I/O operations per unit of time.                                                                                                    |
| latency_raw    | latency_raw    | The raw latency in microseconds<br>observed at the storage object.<br>This should be divided by the raw<br>IOPS value to calculate the<br>average latency per I/O<br>operation.                                                                                                    |
| status         | string         | Any errors associated with the<br>sample. For example, if the<br>aggregation of data over multiple<br>nodes fails then any of the partial<br>errors might be returned, "ok" on<br>success, or "error" on any internal<br>uncategorized failure. Whenever<br>a sample collection is missed but<br>done at a later time, it is back<br>filled to the previous 15 second<br>timestamp and tagged with<br>"backfilled_data".<br>"Inconsistent_delta_time" is<br>encountered when the time<br>between two collections is not the<br>same for all nodes. Therefore, the<br>aggregated value might be over<br>or under inflated.<br>"Negative_delta" is returned<br>when an expected monotonically<br>increasing value has decreased<br>in value. "Inconsistent_old_data"<br>is returned when one or more<br>nodes do not have the latest<br>data. |
| throughput_raw | throughput_raw | Throughput bytes observed at the<br>storage object. This should be<br>used along with delta time to<br>calculate the rate of throughput<br>bytes per unit of time.                                                                                                    |
| timestamp      | string         | The timestamp of the performance data.                                                                                                    |

svm

| Name   | Туре   | Description                       |
|--------|--------|-----------------------------------|
| _links | _links |                                   |
| name   | string | The name of the SVM.              |
| uuid   | string | The unique identifier of the SVM. |

cifs\_service

| Name                        | Туре                  | Description                                                                                                    |
|-----------------------------|-----------------------|----------------------------------------------------------------------------------------------------|
| _links                      | _links                |                                                                                                    |
| ad_domain                   | ad_domain             |                                                                                                    |
| comment                     | string                | A descriptive text comment for<br>the CIFS server. SMB clients can<br>see the CIFS server comment<br>when browsing servers on the<br>network. If there is a space in the<br>comment, you must enclose the<br>entire string in quotation marks. |
| default_unix_user           | string                | Specifies the UNIX user to which<br>any authenticated CIFS user is<br>mapped to, if the normal user<br>mapping rules fails.                                                                                                    |
| enabled                     | boolean               | Specifies if the CIFS service is administratively enabled.                                                                                                    |
| group_policy_object_enabled | boolean               | If set to true, group policies will be applied to the SVM.                                                                                                    |
| metric                      | metric                |                                                                                                    |
| name                        | string                | The name of the CIFS server.                                                                                                    |
| netbios                     | cifs_netbios          |                                                                                                    |
| options                     | cifs_service_options  |                                                                                                    |
| security                    | cifs_service_security |                                                                                                    |
| statistics                  | statistics            |                                                                                                    |
| svm                         | svm                   |                                                                                                    |

error\_arguments

| Name      | Туре                   | Description                                 |
|-----------|------------------------|---------------------------------------------|
| code      | string                 | Argument code                               |
| message   | string                 | Message argument                            |
| error     |                        |                                             |
| Name      | Туре                   | Description                                 |
| arguments | array[error_arguments] | Message arguments                           |
| code      | string                 | Error code                                  |
| message   | string                 | Error message                               |
| target    | string                 | The target parameter that caused the error. |

# **Create a CIFS server**

POST /protocols/cifs/services

#### Introduced In: 9.6

Creates a CIFS server. Each SVM can have one CIFS server.

## **Important notes**

- The CIFS server name might or might not be the same as the SVM name.
- The CIFS server name can contain up to 15 characters.
- The CIFS server name does not support the following characters: @ # \* ( ) = + [ ] \| ; : " , < > / ?

## **Required properties**

- svm.uuid or svm.name Existing SVM in which to create the CIFS server.
- name Name of the CIFS server.
- ad\_domain.fqdn Fully qualified domain name of the Windows Active Directory to which this CIFS server belongs.
- ad\_domain.user User account with the access to add the CIFS server to the Active Directory.
- ad domain.password Account password used to add this CIFS server to the Active Directory.

## **Recommended optional properties**

• comment - Add a text comment of up to 48 characters about the CIFS server.

- netbios.aliases Add a comma-delimited list of one or more NetBIOS aliases for the CIFS server.
- netbios.wins\_servers Add a list of Windows Internet Name Server (WINS) addresses that manage and map the NetBIOS name of the CIFS server to their network IP addresses. The IP addresses must be IPv4 addresses.

## **Default property values**

If not specified in POST, the following default property values are assigned:

- ad domain.organizational unit CN=Computers
- enabled true
- restrict anonymous no\_enumeration
- smb signing false
- smb\_encryption false
- encrypt dc connection false
- kdc encryption false
- default\_unix\_user pcuser
- netbios\_enabled false However, if either "netbios.wins-server" or "netbios.aliases" is set during POST and if netbios enabled is not specified then netbios enabled is set to true.
- aes netlogon enabled false
- try\_ldap\_channel\_binding true
- ldap referral enabled false

## **Related ONTAP commands**

- vserver cifs server create
- vserver cifs server options modify
- vserver cifs security modify
- vserver cifs server add-netbios-aliases

#### Learn more

DOC /protocols/cifs/services

## **Parameters**

| Name           | Туре    | In    | Required | Description                                                                                                    |
|----------------|---------|-------|----------|----------------------------------------------------------------------------------------------------|
| force          | boolean | query | False    | If this is set and a<br>machine account<br>with the same name<br>as specified in 'cifs-<br>server name' exists<br>in the Active<br>Directory, existing<br>machine account will<br>be overwritten and<br>reused.<br>• Introduced in:<br>9.11                                                                                                    |
| return_timeout | integer | query | False    | The number of<br>seconds to allow the<br>call to execute<br>before returning.<br>When doing a<br>POST, PATCH, or<br>DELETE operation<br>on a single record,<br>the default is 0<br>seconds. This<br>means that if an<br>asynchronous<br>operation is started,<br>the server<br>immediately returns<br>HTTP code 202<br>(Accepted) along<br>with a link to the job.<br>If a non-zero value<br>is specified for<br>POST, PATCH, or<br>DELETE operations,<br>ONTAP waits that<br>length of time to see<br>if the job completes<br>so it can return<br>something other<br>than 202.<br>• Default value: 1<br>• Max value: 120<br>• Min value: 0 |

| Name           | Туре    | In    | Required | Description                                                              |
|----------------|---------|-------|----------|--------------------------------------------------------------------------|
| return_records | boolean | query | False    | The default is false.<br>If set to true, the<br>records are<br>returned. |
|                |         |       |          | Default value:                                                           |

# **Request Body**

| Name                        | Туре                  | Description                                                                                                    |
|-----------------------------|-----------------------|----------------------------------------------------------------------------------------------------|
| _links                      | _links                |                                                                                                    |
| ad_domain                   | ad_domain             |                                                                                                    |
| comment                     | string                | A descriptive text comment for the<br>CIFS server. SMB clients can see<br>the CIFS server comment when<br>browsing servers on the network. If<br>there is a space in the comment,<br>you must enclose the entire string<br>in quotation marks. |
| default_unix_user           | string                | Specifies the UNIX user to which<br>any authenticated CIFS user is<br>mapped to, if the normal user<br>mapping rules fails.                                                                                                    |
| enabled                     | boolean               | Specifies if the CIFS service is administratively enabled.                                                                                                    |
| group_policy_object_enabled | boolean               | If set to true, group policies will be applied to the SVM.                                                                                                    |
| metric                      | metric                |                                                                                                    |
| name                        | string                | The name of the CIFS server.                                                                                                    |
| netbios                     | cifs_netbios          |                                                                                                    |
| options                     | cifs_service_options  |                                                                                                    |
| security                    | cifs_service_security |                                                                                                    |
| statistics                  | statistics            |                                                                                                    |
| svm                         | svm                   |                                                                                                    |

Example request

```
{
 " links": {
   "self": {
     "href": "/api/resourcelink"
   }
 },
 "ad domain": {
  "fqdn": "example.com"
 },
 "comment": "This CIFS Server Belongs to CS Department",
 "metric": {
   " links": {
     "self": {
      "href": "/api/resourcelink"
     }
   },
   "duration": "PT15S",
   "iops": {
    "read": 200,
     "total": 1000,
     "write": 100
   },
   "latency": {
    "read": 200,
    "total": 1000,
    "write": 100
   },
   "status": "ok",
   "throughput": {
    "read": 200,
    "total": 1000,
    "write": 100
   },
   "timestamp": "2017-01-25 06:20:13 -0500"
 },
 "name": "CIFS1",
 "netbios": {
   "aliases": [
    "ALIAS 1",
    "ALIAS 2",
     "ALIAS 3"
   ],
   "wins servers": [
     "10.224.65.20",
```

```
"10.224.65.21"
   1
  },
  "options": {
   "smb credits": 128,
   "widelink reparse versions": [
     "smb1"
   ]
  },
  "security": {
    "advertised kdc encryptions": {
   },
   "lm compatibility level": "lm ntlm ntlmv2 krb",
    "restrict anonymous": "no restriction",
   "session security": "none"
  },
  "statistics": {
    "iops raw": {
     "read": 200,
     "total": 1000,
     "write": 100
    },
    "latency raw": {
     "read": 200,
     "total": 1000,
     "write": 100
    },
    "status": "ok",
    "throughput raw": {
     "read": 200,
     "total": 1000,
     "write": 100
    },
    "timestamp": "2017-01-25 06:20:13 -0500"
  },
  "svm": {
   " links": {
     "self": {
       "href": "/api/resourcelink"
     }
    },
    "name": "svm1",
    "uuid": "02c9e252-41be-11e9-81d5-00a0986138f7"
 }
}
```

# Response

Status: 202, Accepted

| Name | Туре     | Description |
|------|----------|-------------|
| job  | job_link |             |

#### Example response

```
{
    "job": {
        "_links": {
            "self": {
                "href": "/api/resourcelink"
            }
        },
        "uuid": "string"
    }
}
```

#### Headers

| Name     | Description                               | Туре   |
|----------|-------------------------------------------|--------|
| Location | Useful for tracking the resource location | string |

# Error

```
Status: Default
```

#### ONTAP Error Response Codes

| Error Code | Description                                 |
|------------|---------------------------------------------|
| 4915251    | STARTTLS and LDAPS cannot be used together. |

| Name  | Туре  | Description |
|-------|-------|-------------|
| error | error |             |

#### Example error

```
{
    "error": {
        "arguments": {
            "code": "string",
            "message": "string"
        },
        "code": "4",
        "message": "entry doesn't exist",
        "target": "uuid"
    }
}
```

# Definitions

#### See Definitions

href

| Name | Туре   | Description |
|------|--------|-------------|
| href | string |             |

\_links

| Name | Туре | Description |
|------|------|-------------|
| self | href |             |

#### ad\_domain

| Name                | Туре   | Description                                                                                                    |
|---------------------|--------|----------------------------------------------------------------------------------------------------|
| default_site        | string | The default site used by LIFs that do not have a site membership.                                                                                                    |
| fqdn                | string | The fully qualified domain name<br>of the Windows Active Directory<br>to which this CIFS server<br>belongs. A CIFS server appears<br>as a member of Windows server<br>object in the Active Directory<br>store. POST and PATCH only. |
| organizational_unit | string | Specifies the organizational unit<br>within the Active Directory<br>domain to associate with the<br>CIFS server. POST and PATCH<br>only.                                                                                            |
| password            | string | The account password used to<br>add this CIFS server to the Active<br>Directory. This is not audited.                                                                                                    |
| user                | string | The user account used to add<br>this CIFS server to the Active<br>Directory.                                                                                                    |

### iops

The rate of I/O operations observed at the storage object.

| Name  | Туре    | Description                                                                                                    |
|-------|---------|----------------------------------------------------------------------------------------------------|
| other | integer | Performance metric for other I/O<br>operations. Other I/O operations<br>can be metadata operations,<br>such as directory lookups and so<br>on. |
| read  | integer | Performance metric for read I/O operations.                                                                                                    |
| total | integer | Performance metric aggregated over all types of I/O operations.                                                                                |
| write | integer | Peformance metric for write I/O operations.                                                                                                    |

## latency

The round trip latency in microseconds observed at the storage object.

| Name  | Туре    | Description                                                                                                    |
|-------|---------|----------------------------------------------------------------------------------------------------|
| other | integer | Performance metric for other I/O<br>operations. Other I/O operations<br>can be metadata operations,<br>such as directory lookups and so<br>on. |
| read  | integer | Performance metric for read I/O operations.                                                                                                    |
| total | integer | Performance metric aggregated over all types of I/O operations.                                                                                |
| write | integer | Peformance metric for write I/O operations.                                                                                                    |

## throughput

The rate of throughput bytes per second observed at the storage object.

| Name  | Туре    | Description                                                     |
|-------|---------|-----------------------------------------------------------------|
| read  | integer | Performance metric for read I/O operations.                     |
| total | integer | Performance metric aggregated over all types of I/O operations. |

| Name  | Туре    | Description                                 |
|-------|---------|---------------------------------------------|
| write | integer | Peformance metric for write I/O operations. |

#### metric

| Name     | Туре    | Description                                                                                                    |
|----------|---------|----------------------------------------------------------------------------------------------------|
| _links   | _links  |                                                                                                    |
| duration | string  | The duration over which this<br>sample is calculated. The time<br>durations are represented in the<br>ISO-8601 standard format.<br>Samples can be calculated over<br>the following durations:                                                                                                    |
| iops     | iops    | The rate of I/O operations observed at the storage object.                                                                                                    |
| latency  | latency | The round trip latency in microseconds observed at the storage object.                                                                                                    |
| status   | string  | Any errors associated with the<br>sample. For example, if the<br>aggregation of data over multiple<br>nodes fails then any of the partial<br>errors might be returned, "ok" on<br>success, or "error" on any internal<br>uncategorized failure. Whenever<br>a sample collection is missed but<br>done at a later time, it is back<br>filled to the previous 15 second<br>timestamp and tagged with<br>"backfilled_data". "Inconsistent_<br>delta_time" is encountered when<br>the time between two collections<br>is not the same for all nodes.<br>Therefore, the aggregated value<br>might be over or under inflated.<br>"Negative_delta" is returned<br>when an expected monotonically<br>increasing value has decreased<br>in value. "Inconsistent_old_data"<br>is returned when one or more<br>nodes do not have the latest<br>data. |

| Name       | Туре       | Description                                                             |
|------------|------------|-------------------------------------------------------------------------|
| throughput | throughput | The rate of throughput bytes per second observed at the storage object. |
| timestamp  | string     | The timestamp of the performance data.                                  |

#### cifs\_netbios

| Name         | Туре          | Description                                                                                                    |
|--------------|---------------|----------------------------------------------------------------------------------------------------|
| aliases      | array[string] |                                                                                                    |
| enabled      | boolean       | Specifies whether NetBios name<br>service (NBNS) is enabled for the<br>CIFS. If this service is enabled,<br>the CIFS server will start sending<br>the broadcast for name<br>registration. |
| wins_servers | array[string] |                                                                                                    |

#### cifs\_service\_options

| Name                  | Туре    | Description                                                                                                    |
|-----------------------|---------|----------------------------------------------------------------------------------------------------|
| admin_to_root_mapping | boolean | Specifies whether or not<br>Administrator can be mapped to<br>the UNIX user "root".                                                                                                    |
| advanced_sparse_file  | boolean | Specifies whether or not the CIFS<br>server supports the advanced<br>sparse file capabilities. This<br>allows CIFS clients to query the<br>allocated ranges of a file and to<br>write zeroes or free data blocks<br>for ranges of a file.                                                                             |
| copy_offload          | boolean | Specifies whether or not to<br>enable the Copy Offload feature.<br>This feature enables direct data<br>transfers within or between<br>compatible storage devices<br>without transferring the data<br>through the host computer.<br>Note that this will also<br>enable/disable the direct copy<br>feature accordingly. |

| Name                   | Туре    | Description                                                                                                    |
|------------------------|---------|----------------------------------------------------------------------------------------------------|
| export_policy_enabled  | boolean | Specifies whether or not export policies are enabled for CIFS.                                                                                                    |
| fake_open              | boolean | Specifies whether or not fake<br>open support is enabled. This<br>parameter allows you to optimize<br>the open and close requests<br>coming from SMB 2 clients.                                                                                                    |
| fsctl_trim             | boolean | Specifies whether or not the trim<br>requests<br>(FSCTL_FILE_LEVEL_TRIM) are<br>supported on the CIFS server.                                                                                                    |
| junction_reparse       | boolean | Specifies whether or not the<br>reparse point support is enabled.<br>When enabled the CIFS server<br>exposes junction points to<br>Windows clients as reparse<br>points. This parameter is only<br>active if the client has negotiated<br>use of the SMB 2 or SMB 3<br>protocol. This parameter is not<br>supported for SVMs with Infinite<br>Volume. |
| large_mtu              | boolean | Specifies whether or not SMB clients can send reads up to 1 MB in size.                                                                                                    |
| multichannel           | boolean | Specifies whether or not the CIFS server supports Multichannel.                                                                                                    |
| null_user_windows_name | string  | Specifies a Windows User or<br>Group name that should be<br>mapped in case of a NULL user<br>value.                                                                                                    |
| path_component_cache   | boolean | Specifies whether or not the path component cache is enabled on the CIFS server.                                                                                                    |
| referral               | boolean | Specifies whether or not to refer<br>clients to more optimal LIFs.<br>When enabled, it automatically<br>refers clients to a data LIF local to<br>the node which hosts the root of<br>the requested share.                                                                                                    |

| Name                      | Туре          | Description                                                                                                    |
|---------------------------|---------------|----------------------------------------------------------------------------------------------------|
| shadowcopy                | boolean       | Specifies whether or not to<br>enable the Shadowcopy Feature.<br>This feature enables to take<br>share-based backup copies of<br>data that is in a data-consistent<br>state at a specific point in time<br>where the data is accessed over<br>SMB 3.0 shares. |
| shadowcopy_dir_depth      | integer       | <ul> <li>Specifies the maximum level of subdirectories on which ONTAP should create shadow copies.</li> <li>Default value: 1</li> <li>Introduced in: 9.11</li> <li>x-nullable: true</li> </ul>                                                                |
| smb_credits               | integer       | Specifies the maximum number<br>of outstanding requests on a<br>CIFS connection.                                                                                                    |
| widelink_reparse_versions | array[string] | Specifies the CIFS protocol versions for which the widelink is reported as reparse point.                                                                                                    |

### cifs\_service\_security

| Name                       | Туре          | Description                                                                      |
|----------------------------|---------------|----------------------------------------------------------------------------------|
| advertised_kdc_encryptions | array[string] |                                                                                  |
| aes_netlogon_enabled       | boolean       | Specifies whether or not an AES session key is enabled for the Netlogon channel. |
| encrypt_dc_connection      | boolean       | Specifies whether encryption is required for domain controller connections.      |

| Name           | Туре    | Description                                                                                                    |
|----------------|---------|----------------------------------------------------------------------------------------------------|
| kdc_encryption | boolean | <ul> <li>This attribute has been deprecated. Use         <ul> <li>"security.advertise</li> <li>d_kdc_encryptions</li> <li>to specify the encryption type to use. Specifies</li> <li>whether AES-128 and AES-256 encryption is enabled for all</li> <li>Kerberos-based</li> <li>communication</li> <li>with the Active</li> <li>Directory KDC. To take advantage of the strongest security with</li> <li>Kerberos-based</li> <li>communication,</li> <li>AES-256 and AES-128 encryption can be enabled on the CIFS server.</li> <li>Kerberos-related</li> <li>communication for CIFS is used</li> <li>during CIFS server</li> <li>creation on the SVM, as well as during the SMB session setup</li> <li>phase. The CIFS server supports the following encryption types for Kerberos</li> <li>communication:</li> </ul> </li> </ul> |
|                |         | • RC4-HMAC                                                                                                    |
|                |         | • DES                                                                                                    |
|                |         | <ul> <li>AES When the CIFS server is<br/>created, the domain controller<br/>creates a computer machine<br/>account in Active Directory.<br/>After a newly created<br/>machine account<br/>authenticates, the KDC and<br/>the CIFS server negotiates<br/>encryption types. At this time,<br/>the KDC becomes aware of<br/>the encryption capabilities of</li> </ul>                                                                                                    |

| Name                   | Туре    | Description                                                                                                    |
|------------------------|---------|----------------------------------------------------------------------------------------------------|
| ldap_referral_enabled  | boolean | Specifies whether or not LDAP referral chasing is enabled for AD LDAP connections.                                                                                                    |
| Im_compatibility_level | string  | It is CIFS server minimum<br>security level, also known as the<br>LMCompatibilityLevel. The<br>minimum security level is the<br>minimum level of the security<br>tokens that the CIFS server<br>accepts from SMB clients. The<br>available values are:<br>• Im_ntlm_ntlmv2_krb Accepts<br>LM, NTLM, NTLMv2 and<br>Kerberos<br>• ntlm_ntlmv2_krb Accepts<br>NTLM, NTLMv2 and<br>Kerberos<br>• ntlmv2_krb Accepts NTLMv2<br>and Kerberos<br>• krb Accepts Kerberos only                                                                                                    |
| restrict_anonymous     | string  | <ul> <li>Specifies what level of access an anonymous user is granted. An anonymous user (also known as a "null user") can list or enumerate certain types of system information from Windows hosts on the network, including user names and details, account policies, and share names. Access for the anonymous user can be controlled by specifying one of three access restriction settings. The available values are:</li> <li>no_restriction - No access restriction for an anonymous user.</li> <li>no_enumeration - Enumeration is restricted for an anonymous user.</li> <li>no_access - All access is restricted for an anonymous user.</li> </ul> |

| Name                     | Туре    | Description                                                                                                    |
|--------------------------|---------|----------------------------------------------------------------------------------------------------|
| session_security         | string  | <ul> <li>Specifies client session security<br/>for AD LDAP connections. The<br/>available values are:</li> <li>none - No Signing or Sealing.</li> <li>sign - Sign LDAP traffic.</li> <li>seal - Seal and Sign LDAP<br/>traffic</li> </ul> |
| smb_encryption           | boolean | Specifies whether encryption is required for incoming CIFS traffic.                                                                                                    |
| smb_signing              | boolean | Specifies whether signing is<br>required for incoming CIFS traffic.<br>SMB signing helps to ensure that<br>network traffic between the CIFS<br>server and the client is not<br>compromised.                                               |
| try_ldap_channel_binding | boolean | Specifies whether or not channel binding is attempted in the case of TLS/LDAPS.                                                                                                    |
| use_ldaps                | boolean | Specifies whether or not to use<br>use LDAPS for secure Active<br>Directory LDAP connections by<br>using the TLS/SSL protocols.                                                                                                    |
| use_start_tls            | boolean | Specifies whether or not to use<br>SSL/TLS for allowing secure<br>LDAP communication with Active<br>Directory LDAP servers.                                                                                                    |

### iops\_raw

The number of I/O operations observed at the storage object. This should be used along with delta time to calculate the rate of I/O operations per unit of time.

| Name  | Туре    | Description                                                                                                    |
|-------|---------|----------------------------------------------------------------------------------------------------|
| other | integer | Performance metric for other I/O<br>operations. Other I/O operations<br>can be metadata operations,<br>such as directory lookups and so<br>on. |

| Name  | Туре    | Description                                                     |
|-------|---------|-----------------------------------------------------------------|
| read  | integer | Performance metric for read I/O operations.                     |
| total | integer | Performance metric aggregated over all types of I/O operations. |
| write | integer | Peformance metric for write I/O operations.                     |

#### latency\_raw

The raw latency in microseconds observed at the storage object. This should be divided by the raw IOPS value to calculate the average latency per I/O operation.

| Name  | Туре    | Description                                                                                                    |
|-------|---------|----------------------------------------------------------------------------------------------------|
| other | integer | Performance metric for other I/O<br>operations. Other I/O operations<br>can be metadata operations,<br>such as directory lookups and so<br>on. |
| read  | integer | Performance metric for read I/O operations.                                                                                                    |
| total | integer | Performance metric aggregated over all types of I/O operations.                                                                                |
| write | integer | Peformance metric for write I/O operations.                                                                                                    |

#### throughput\_raw

Throughput bytes observed at the storage object. This should be used along with delta time to calculate the rate of throughput bytes per unit of time.

| Name  | Туре    | Description                                                     |
|-------|---------|-----------------------------------------------------------------|
| read  | integer | Performance metric for read I/O operations.                     |
| total | integer | Performance metric aggregated over all types of I/O operations. |
| write | integer | Peformance metric for write I/O operations.                     |

#### statistics

| Name           | Туре           | Description                                                                                                    |
|----------------|----------------|----------------------------------------------------------------------------------------------------|
| iops_raw       | iops_raw       | The number of I/O operations<br>observed at the storage object.<br>This should be used along with<br>delta time to calculate the rate of<br>I/O operations per unit of time.                                                                                                    |
| latency_raw    | latency_raw    | The raw latency in microseconds<br>observed at the storage object.<br>This should be divided by the raw<br>IOPS value to calculate the<br>average latency per I/O<br>operation.                                                                                                    |
| status         | string         | Any errors associated with the<br>sample. For example, if the<br>aggregation of data over multiple<br>nodes fails then any of the partial<br>errors might be returned, "ok" on<br>success, or "error" on any internal<br>uncategorized failure. Whenever<br>a sample collection is missed but<br>done at a later time, it is back<br>filled to the previous 15 second<br>timestamp and tagged with<br>"backfilled_data".<br>"Inconsistent_delta_time" is<br>encountered when the time<br>between two collections is not the<br>same for all nodes. Therefore, the<br>aggregated value might be over<br>or under inflated.<br>"Negative_delta" is returned<br>when an expected monotonically<br>increasing value has decreased<br>in value. "Inconsistent_old_data"<br>is returned when one or more<br>nodes do not have the latest<br>data. |
| throughput_raw | throughput_raw | Throughput bytes observed at the<br>storage object. This should be<br>used along with delta time to<br>calculate the rate of throughput<br>bytes per unit of time.                                                                                                    |
| timestamp      | string         | The timestamp of the performance data.                                                                                                    |

svm

| Name   | Туре   | Description                       |
|--------|--------|-----------------------------------|
| _links | _links |                                   |
| name   | string | The name of the SVM.              |
| uuid   | string | The unique identifier of the SVM. |

cifs\_service

| Name                        | Туре                  | Description                                                                                                    |
|-----------------------------|-----------------------|----------------------------------------------------------------------------------------------------|
| _links                      | _links                |                                                                                                    |
| ad_domain                   | ad_domain             |                                                                                                    |
| comment                     | string                | A descriptive text comment for<br>the CIFS server. SMB clients can<br>see the CIFS server comment<br>when browsing servers on the<br>network. If there is a space in the<br>comment, you must enclose the<br>entire string in quotation marks. |
| default_unix_user           | string                | Specifies the UNIX user to which<br>any authenticated CIFS user is<br>mapped to, if the normal user<br>mapping rules fails.                                                                                                    |
| enabled                     | boolean               | Specifies if the CIFS service is administratively enabled.                                                                                                    |
| group_policy_object_enabled | boolean               | If set to true, group policies will be applied to the SVM.                                                                                                    |
| metric                      | metric                |                                                                                                    |
| name                        | string                | The name of the CIFS server.                                                                                                    |
| netbios                     | cifs_netbios          |                                                                                                    |
| options                     | cifs_service_options  |                                                                                                    |
| security                    | cifs_service_security |                                                                                                    |
| statistics                  | statistics            |                                                                                                    |
| svm                         | svm                   |                                                                                                    |

job\_link

| Name   | Туре   | Description                                                                                     |
|--------|--------|-------------------------------------------------------------------------------------------------|
| _links | _links |                                                                                                 |
| uuid   | string | The UUID of the asynchronous<br>job that is triggered by a POST,<br>PATCH, or DELETE operation. |

error\_arguments

| Name    | Туре   | Description      |
|---------|--------|------------------|
| code    | string | Argument code    |
| message | string | Message argument |

error

| Name      | Туре                   | Description                                 |
|-----------|------------------------|---------------------------------------------|
| arguments | array[error_arguments] | Message arguments                           |
| code      | string                 | Error code                                  |
| message   | string                 | Error message                               |
| target    | string                 | The target parameter that caused the error. |

# **Delete a CIFS server and related configurations**

DELETE /protocols/cifs/services/{svm.uuid}

#### Introduced In: 9.6

Deletes a CIFS server and related CIFS configurations.

If "force" field is set along with user login credentials, the local CIFS configuration will be deleted irrespective of any communication errors. The default value for this field is false. If "force" field alone is set without passing the user login credentials, the local CIFS configuration will be deleted by not making any request to Active Directory, but the option will be enable only for the VseverDR enabled SVMs. The default value for this field is false.

## **Related ONTAP commands**

- vserver cifs server delete
- vserver cifs remove-netbios-aliases

# Learn more

DOC /protocols/cifs/services

# Parameters

| Name           | Туре    | In    | Required | Description                                                                                                    |
|----------------|---------|-------|----------|----------------------------------------------------------------------------------------------------|
| force          | boolean | query | False    | When set, the local<br>CIFS configuration<br>is deleted<br>irrespective of any<br>communication<br>errors. Default value<br>for this field is false.<br>• Introduced in:<br>9.11                                                                                                    |
| return_timeout | integer | query | False    | The number of<br>seconds to allow the<br>call to execute<br>before returning.<br>When doing a<br>POST, PATCH, or<br>DELETE operation<br>on a single record,<br>the default is 0<br>seconds. This<br>means that if an<br>asynchronous<br>operation is started,<br>the server<br>immediately returns<br>HTTP code 202<br>(Accepted) along<br>with a link to the job.<br>If a non-zero value<br>is specified for<br>POST, PATCH, or<br>DELETE operations,<br>ONTAP waits that<br>length of time to see<br>if the job completes<br>so it can return<br>something other<br>than 202.<br>• Default value: 1<br>• Max value: 120<br>• Min value: 0 |

| Name     | Туре   | In   | Required | Description                                         |
|----------|--------|------|----------|-----------------------------------------------------|
| svm.uuid | string | path | True     | UUID of the SVM to<br>which this object<br>belongs. |

# **Request Body**

| Name      | Туре      | Description |
|-----------|-----------|-------------|
| ad_domain | ad_domain |             |

#### Example request

```
{
    "ad_domain": {
        "fqdn": "example.com"
    }
}
```

# Response

```
Status: 202, Accepted
```

| Name | Туре     | Description |
|------|----------|-------------|
| job  | job_link |             |

## Example response

```
{
    "job": {
        "_links": {
            "self": {
                "href": "/api/resourcelink"
            }
        },
        "uuid": "string"
    }
}
```

# Error

```
Status: Default, Error
```

| Name  | Туре  | Description |
|-------|-------|-------------|
| error | error |             |

#### Example error

```
{
    "error": {
        "arguments": {
            "code": "string",
            "message": "string"
        },
        "code": "4",
        "message": "entry doesn't exist",
        "target": "uuid"
    }
}
```

# Definitions

#### See Definitions

ad\_domain

| Name                | Туре   | Description                                                                                                    |
|---------------------|--------|----------------------------------------------------------------------------------------------------|
| default_site        | string | The default site used by LIFs that do not have a site membership.                                                                                                    |
| fqdn                | string | The fully qualified domain name<br>of the Windows Active Directory<br>to which this CIFS server<br>belongs. A CIFS server appears<br>as a member of Windows server<br>object in the Active Directory<br>store. POST and PATCH only. |
| organizational_unit | string | Specifies the organizational unit<br>within the Active Directory<br>domain to associate with the<br>CIFS server. POST and PATCH<br>only.                                                                                            |
| password            | string | The account password used to<br>add this CIFS server to the Active<br>Directory. This is not audited.                                                                                                    |
| user                | string | The user account used to add<br>this CIFS server to the Active<br>Directory.                                                                                                    |

cifs\_service\_delete

| Name      | Туре      | Description |
|-----------|-----------|-------------|
| ad_domain | ad_domain |             |

href

| Name | Туре   | Description |
|------|--------|-------------|
| href | string |             |

\_links

| Name | Туре | Description |
|------|------|-------------|
| self | href |             |

job\_link

| Name   | Туре   | Description                                                                               |
|--------|--------|-------------------------------------------------------------------------------------------|
| _links | _links |                                                                                           |
| uuid   | string | The UUID of the asynchronous job that is triggered by a POST, PATCH, or DELETE operation. |

error\_arguments

| Name    | Туре   | Description      |
|---------|--------|------------------|
| code    | string | Argument code    |
| message | string | Message argument |

error

| Name      | Туре                   | Description                                 |
|-----------|------------------------|---------------------------------------------|
| arguments | array[error_arguments] | Message arguments                           |
| code      | string                 | Error code                                  |
| message   | string                 | Error message                               |
| target    | string                 | The target parameter that caused the error. |

# **Retrieve a CIFS server**

GET /protocols/cifs/services/{svm.uuid}

#### Introduced In: 9.6

Retrieves a CIFS server.

# **Related ONTAP commands**

- vserver cifs server show
- vserver cifs server options show
- vserver cifs server security show

## Learn more

DOC /protocols/cifs/services

# **Parameters**

| Name     | Туре          | In    | Required | Description                   |
|----------|---------------|-------|----------|-------------------------------|
| svm.uuid | string        | path  | True     |                               |
| fields   | array[string] | query | False    | Specify the fields to return. |

# Response

Status: 200, Ok

| Name                        | Туре                  | Description                                                                                                    |
|-----------------------------|-----------------------|----------------------------------------------------------------------------------------------------|
| _links                      | _links                |                                                                                                    |
| ad_domain                   | ad_domain             |                                                                                                    |
| comment                     | string                | A descriptive text comment for the<br>CIFS server. SMB clients can see<br>the CIFS server comment when<br>browsing servers on the network. If<br>there is a space in the comment,<br>you must enclose the entire string<br>in quotation marks. |
| default_unix_user           | string                | Specifies the UNIX user to which<br>any authenticated CIFS user is<br>mapped to, if the normal user<br>mapping rules fails.                                                                                                    |
| enabled                     | boolean               | Specifies if the CIFS service is administratively enabled.                                                                                                    |
| group_policy_object_enabled | boolean               | If set to true, group policies will be applied to the SVM.                                                                                                    |
| metric                      | metric                |                                                                                                    |
| name                        | string                | The name of the CIFS server.                                                                                                    |
| netbios                     | cifs_netbios          |                                                                                                    |
| options                     | cifs_service_options  |                                                                                                    |
| security                    | cifs_service_security |                                                                                                    |
| statistics                  | statistics            |                                                                                                    |
| svm                         | svm                   |                                                                                                    |

Example response

```
{
 " links": {
   "self": {
     "href": "/api/resourcelink"
   }
 },
 "ad domain": {
  "fqdn": "example.com"
 },
 "comment": "This CIFS Server Belongs to CS Department",
 "metric": {
   " links": {
     "self": {
       "href": "/api/resourcelink"
     }
   },
   "duration": "PT15S",
   "iops": {
    "read": 200,
     "total": 1000,
     "write": 100
   },
   "latency": {
    "read": 200,
    "total": 1000,
    "write": 100
   },
   "status": "ok",
   "throughput": {
    "read": 200,
     "total": 1000,
    "write": 100
   },
   "timestamp": "2017-01-25 06:20:13 -0500"
 },
 "name": "CIFS1",
 "netbios": {
   "aliases": [
    "ALIAS 1",
    "ALIAS 2",
     "ALIAS 3"
   ],
   "wins servers": [
     "10.224.65.20",
```

```
"10.224.65.21"
   1
  },
  "options": {
   "smb credits": 128,
   "widelink reparse versions": [
     "smb1"
   ]
  },
  "security": {
    "advertised kdc encryptions": {
   },
   "lm compatibility level": "lm ntlm ntlmv2 krb",
    "restrict anonymous": "no restriction",
   "session security": "none"
  },
  "statistics": {
    "iops raw": {
     "read": 200,
     "total": 1000,
     "write": 100
    },
    "latency raw": {
     "read": 200,
     "total": 1000,
     "write": 100
    },
    "status": "ok",
    "throughput raw": {
     "read": 200,
     "total": 1000,
     "write": 100
    },
    "timestamp": "2017-01-25 06:20:13 -0500"
  },
  "svm": {
   " links": {
     "self": {
       "href": "/api/resourcelink"
     }
    },
    "name": "svm1",
   "uuid": "02c9e252-41be-11e9-81d5-00a0986138f7"
 }
}
```

# Error

```
Status: Default, Error
```

| Name  | Туре  | Description |
|-------|-------|-------------|
| error | error |             |

#### Example error

```
{
    "error": {
        "arguments": {
            "code": "string",
            "message": "string"
        },
        "code": "4",
        "message": "entry doesn't exist",
        "target": "uuid"
    }
}
```

# Definitions

#### See Definitions

href

| Name | Туре   | Description |
|------|--------|-------------|
| href | string |             |

\_links

| Name | Туре | Description |
|------|------|-------------|
| self | href |             |

#### ad\_domain

| Name                | Туре   | Description                                                                                                    |
|---------------------|--------|----------------------------------------------------------------------------------------------------|
| default_site        | string | The default site used by LIFs that do not have a site membership.                                                                                                    |
| fqdn                | string | The fully qualified domain name<br>of the Windows Active Directory<br>to which this CIFS server<br>belongs. A CIFS server appears<br>as a member of Windows server<br>object in the Active Directory<br>store. POST and PATCH only. |
| organizational_unit | string | Specifies the organizational unit<br>within the Active Directory<br>domain to associate with the<br>CIFS server. POST and PATCH<br>only.                                                                                            |
| password            | string | The account password used to<br>add this CIFS server to the Active<br>Directory. This is not audited.                                                                                                    |
| user                | string | The user account used to add<br>this CIFS server to the Active<br>Directory.                                                                                                    |

### iops

The rate of I/O operations observed at the storage object.

| Name  | Туре                                             | Description                                                                                                    |
|-------|--------------------------------------------------|----------------------------------------------------------------------------------------------------|
| other | operations. Other I/O o<br>can be metadata opera | Performance metric for other I/O<br>operations. Other I/O operations<br>can be metadata operations,<br>such as directory lookups and so<br>on. |
| read  | integer                                          | Performance metric for read I/O operations.                                                                                                    |
| total | integer                                          | Performance metric aggregated over all types of I/O operations.                                                                                |
| write | integer                                          | Peformance metric for write I/O operations.                                                                                                    |

## latency

The round trip latency in microseconds observed at the storage object.

| Name  | Туре                                             | Description                                                                                                    |
|-------|--------------------------------------------------|----------------------------------------------------------------------------------------------------|
| other | operations. Other I/O o<br>can be metadata opera | Performance metric for other I/O<br>operations. Other I/O operations<br>can be metadata operations,<br>such as directory lookups and so<br>on. |
| read  | integer                                          | Performance metric for read I/O operations.                                                                                                    |
| total | integer                                          | Performance metric aggregated over all types of I/O operations.                                                                                |
| write | integer                                          | Peformance metric for write I/O operations.                                                                                                    |

## throughput

The rate of throughput bytes per second observed at the storage object.

| Name  | Туре    | Description                                                     |
|-------|---------|-----------------------------------------------------------------|
| read  | integer | Performance metric for read I/O operations.                     |
| total |         | Performance metric aggregated over all types of I/O operations. |

| Name  | Туре    | Description                                 |
|-------|---------|---------------------------------------------|
| write | integer | Peformance metric for write I/O operations. |

#### metric

| Name     | Туре    | Description                                                                                                    |
|----------|---------|----------------------------------------------------------------------------------------------------|
| _links   | _links  |                                                                                                    |
| duration | string  | The duration over which this<br>sample is calculated. The time<br>durations are represented in the<br>ISO-8601 standard format.<br>Samples can be calculated over<br>the following durations:                                                                                                    |
| iops     | iops    | The rate of I/O operations observed at the storage object.                                                                                                    |
| latency  | latency | The round trip latency in microseconds observed at the storage object.                                                                                                    |
| status   | string  | Any errors associated with the<br>sample. For example, if the<br>aggregation of data over multiple<br>nodes fails then any of the partial<br>errors might be returned, "ok" on<br>success, or "error" on any internal<br>uncategorized failure. Whenever<br>a sample collection is missed but<br>done at a later time, it is back<br>filled to the previous 15 second<br>timestamp and tagged with<br>"backfilled_data". "Inconsistent_<br>delta_time" is encountered when<br>the time between two collections<br>is not the same for all nodes.<br>Therefore, the aggregated value<br>might be over or under inflated.<br>"Negative_delta" is returned<br>when an expected monotonically<br>increasing value has decreased<br>in value. "Inconsistent_old_data"<br>is returned when one or more<br>nodes do not have the latest<br>data. |

| Name       | Туре       | Description                                                             |
|------------|------------|-------------------------------------------------------------------------|
| throughput | throughput | The rate of throughput bytes per second observed at the storage object. |
| timestamp  | string     | The timestamp of the performance data.                                  |

### cifs\_netbios

| Name         | Туре          | Description                                                                                                    |
|--------------|---------------|----------------------------------------------------------------------------------------------------|
| aliases      | array[string] |                                                                                                    |
| enabled      | boolean       | Specifies whether NetBios name<br>service (NBNS) is enabled for the<br>CIFS. If this service is enabled,<br>the CIFS server will start sending<br>the broadcast for name<br>registration. |
| wins_servers | array[string] |                                                                                                    |

#### cifs\_service\_options

| Name                  | Туре    | Description                                                                                                    |
|-----------------------|---------|----------------------------------------------------------------------------------------------------|
| admin_to_root_mapping | boolean | Specifies whether or not<br>Administrator can be mapped to<br>the UNIX user "root".                                                                                                    |
| advanced_sparse_file  | boolean | Specifies whether or not the CIFS<br>server supports the advanced<br>sparse file capabilities. This<br>allows CIFS clients to query the<br>allocated ranges of a file and to<br>write zeroes or free data blocks<br>for ranges of a file.                                                                             |
| copy_offload          | boolean | Specifies whether or not to<br>enable the Copy Offload feature.<br>This feature enables direct data<br>transfers within or between<br>compatible storage devices<br>without transferring the data<br>through the host computer.<br>Note that this will also<br>enable/disable the direct copy<br>feature accordingly. |

| Name                   | Туре    | Description                                                                                                    |
|------------------------|---------|----------------------------------------------------------------------------------------------------|
| export_policy_enabled  | boolean | Specifies whether or not export policies are enabled for CIFS.                                                                                                    |
| fake_open              | boolean | Specifies whether or not fake<br>open support is enabled. This<br>parameter allows you to optimize<br>the open and close requests<br>coming from SMB 2 clients.                                                                                                    |
| fsctl_trim             | boolean | Specifies whether or not the trim<br>requests<br>(FSCTL_FILE_LEVEL_TRIM) are<br>supported on the CIFS server.                                                                                                    |
| junction_reparse       | boolean | Specifies whether or not the<br>reparse point support is enabled.<br>When enabled the CIFS server<br>exposes junction points to<br>Windows clients as reparse<br>points. This parameter is only<br>active if the client has negotiated<br>use of the SMB 2 or SMB 3<br>protocol. This parameter is not<br>supported for SVMs with Infinite<br>Volume. |
| large_mtu              | boolean | Specifies whether or not SMB clients can send reads up to 1 MB in size.                                                                                                    |
| multichannel           | boolean | Specifies whether or not the CIFS server supports Multichannel.                                                                                                    |
| null_user_windows_name | string  | Specifies a Windows User or<br>Group name that should be<br>mapped in case of a NULL user<br>value.                                                                                                    |
| path_component_cache   | boolean | Specifies whether or not the path component cache is enabled on the CIFS server.                                                                                                    |
| referral               | boolean | Specifies whether or not to refer<br>clients to more optimal LIFs.<br>When enabled, it automatically<br>refers clients to a data LIF local to<br>the node which hosts the root of<br>the requested share.                                                                                                    |

| Name                      | Туре          | Description                                                                                                    |
|---------------------------|---------------|----------------------------------------------------------------------------------------------------|
| shadowcopy                | boolean       | Specifies whether or not to<br>enable the Shadowcopy Feature.<br>This feature enables to take<br>share-based backup copies of<br>data that is in a data-consistent<br>state at a specific point in time<br>where the data is accessed over<br>SMB 3.0 shares. |
| shadowcopy_dir_depth      | integer       | Specifies the maximum level of<br>subdirectories on which ONTAP<br>should create shadow copies.<br>• Default value: 1<br>• Introduced in: 9.11<br>• x-nullable: true                                                                                          |
| smb_credits               | integer       | Specifies the maximum number<br>of outstanding requests on a<br>CIFS connection.                                                                                                    |
| widelink_reparse_versions | array[string] | Specifies the CIFS protocol versions for which the widelink is reported as reparse point.                                                                                                    |

## cifs\_service\_security

| Name                       | Туре          | Description                                                                      |
|----------------------------|---------------|----------------------------------------------------------------------------------|
| advertised_kdc_encryptions | array[string] |                                                                                  |
| aes_netlogon_enabled       | boolean       | Specifies whether or not an AES session key is enabled for the Netlogon channel. |
| encrypt_dc_connection      | boolean       | Specifies whether encryption is required for domain controller connections.      |

| Туре    | Description                                                                                                    |
|---------|----------------------------------------------------------------------------------------------------|
| boolean | <ul> <li>This attribute has been deprecated. Use         <ul> <li>"security.advertise</li> <li>d_kdc_encryptions</li> <li>to specify the                 encryption type to                 use. Specifies                 whether AES-128                 and AES-256                 encryption is                 enabled for all                 Kerberos-based                 communication                 with the Active                 Directory KDC. To                 take advantage of                 the strongest                 security with                 Kerberos-based                 communication,                 AES-256 and AES-                 128 encryption can                 be enabled on the                 CIFS server.                 Kerberos-related                 communication for                 CIFS is used                 during CIFS server                 creation on the                 SVM, as well as                 during the SMB                 session setup                 phase. The CIFS                 server supports the                 following                 encryption types                 for Kerberos                      communication:</li></ul></li></ul> |
|         | • RC4-HMAC                                                                                                    |
|         | <ul><li>DES</li><li>AES When the CIFS server is</li></ul>                                                                                                    |
|         | <ul> <li>AES when the CIPS server is created, the domain controller creates a computer machine account in Active Directory.</li> <li>After a newly created machine account authenticates, the KDC and the CIFS server negotiates encryption types. At this time, the KDC becomes aware of the encryption capabilities of</li> </ul>                                                                                                    |
|         |                                                                                                    |

| Name                   | Туре    | Description                                                                                                    |
|------------------------|---------|----------------------------------------------------------------------------------------------------|
| ldap_referral_enabled  | boolean | Specifies whether or not LDAP<br>referral chasing is enabled for AD<br>LDAP connections.                                                                                                    |
| Im_compatibility_level | string  | It is CIFS server minimum<br>security level, also known as the<br>LMCompatibilityLevel. The<br>minimum security level is the<br>minimum level of the security<br>tokens that the CIFS server<br>accepts from SMB clients. The<br>available values are:<br>• Im_ntlm_ntlmv2_krb Accepts<br>LM, NTLM, NTLMv2 and<br>Kerberos<br>• ntlm_ntlmv2_krb Accepts<br>NTLM, NTLMv2 and<br>Kerberos<br>• ntlmv2_krb Accepts NTLMv2<br>and Kerberos<br>• krb Accepts Kerberos only                                                                                                    |
| restrict_anonymous     | string  | <ul> <li>Specifies what level of access an anonymous user is granted. An anonymous user (also known as a "null user") can list or enumerate certain types of system information from Window hosts on the network, including user names and details, account policies, and share names. Access for the anonymous user can be controlled by specifying one of three access restriction settings. The available values are:</li> <li>no_restriction - No access restriction for an anonymous user.</li> <li>no_enumeration - Enumeration is restricted for an anonymous user.</li> <li>no_access - All access is restricted for an anonymous user.</li> </ul> |

| Name                     | Туре    | Description                                                                                                    |
|--------------------------|---------|----------------------------------------------------------------------------------------------------|
| session_security         | string  | <ul> <li>Specifies client session security<br/>for AD LDAP connections. The<br/>available values are:</li> <li>none - No Signing or Sealing.</li> <li>sign - Sign LDAP traffic.</li> <li>seal - Seal and Sign LDAP<br/>traffic</li> </ul> |
| smb_encryption           | boolean | Specifies whether encryption is required for incoming CIFS traffic.                                                                                                    |
| smb_signing              | boolean | Specifies whether signing is<br>required for incoming CIFS traffic.<br>SMB signing helps to ensure that<br>network traffic between the CIFS<br>server and the client is not<br>compromised.                                               |
| try_ldap_channel_binding | boolean | Specifies whether or not channel binding is attempted in the case of TLS/LDAPS.                                                                                                    |
| use_ldaps                | boolean | Specifies whether or not to use<br>use LDAPS for secure Active<br>Directory LDAP connections by<br>using the TLS/SSL protocols.                                                                                                    |
| use_start_tls            | boolean | Specifies whether or not to use<br>SSL/TLS for allowing secure<br>LDAP communication with Active<br>Directory LDAP servers.                                                                                                    |

#### iops\_raw

The number of I/O operations observed at the storage object. This should be used along with delta time to calculate the rate of I/O operations per unit of time.

| Name  | Туре    | Description                                                                                                    |
|-------|---------|----------------------------------------------------------------------------------------------------|
| other | integer | Performance metric for other I/O<br>operations. Other I/O operations<br>can be metadata operations,<br>such as directory lookups and so<br>on. |

| Name  | Туре    | Description                                                     |
|-------|---------|-----------------------------------------------------------------|
| read  | integer | Performance metric for read I/O operations.                     |
| total | integer | Performance metric aggregated over all types of I/O operations. |
| write | integer | Peformance metric for write I/O operations.                     |

#### latency\_raw

The raw latency in microseconds observed at the storage object. This should be divided by the raw IOPS value to calculate the average latency per I/O operation.

| Name  | Туре    | Description                                                                                                    |
|-------|---------|----------------------------------------------------------------------------------------------------|
| other | integer | Performance metric for other I/O<br>operations. Other I/O operations<br>can be metadata operations,<br>such as directory lookups and so<br>on. |
| read  | integer | Performance metric for read I/O operations.                                                                                                    |
| total | integer | Performance metric aggregated over all types of I/O operations.                                                                                |
| write | integer | Peformance metric for write I/O operations.                                                                                                    |

#### throughput\_raw

Throughput bytes observed at the storage object. This should be used along with delta time to calculate the rate of throughput bytes per unit of time.

| Name  | Туре    | Description                                                     |
|-------|---------|-----------------------------------------------------------------|
| read  | integer | Performance metric for read I/O operations.                     |
| total | integer | Performance metric aggregated over all types of I/O operations. |
| write | integer | Peformance metric for write I/O operations.                     |

#### statistics

| Name           | Туре           | Description                                                                                                    |
|----------------|----------------|----------------------------------------------------------------------------------------------------|
| iops_raw       | iops_raw       | The number of I/O operations<br>observed at the storage object.<br>This should be used along with<br>delta time to calculate the rate of<br>I/O operations per unit of time.                                                                                                    |
| latency_raw    | latency_raw    | The raw latency in microseconds<br>observed at the storage object.<br>This should be divided by the raw<br>IOPS value to calculate the<br>average latency per I/O<br>operation.                                                                                                    |
| status         | string         | Any errors associated with the<br>sample. For example, if the<br>aggregation of data over multiple<br>nodes fails then any of the partial<br>errors might be returned, "ok" on<br>success, or "error" on any internal<br>uncategorized failure. Whenever<br>a sample collection is missed but<br>done at a later time, it is back<br>filled to the previous 15 second<br>timestamp and tagged with<br>"backfilled_data".<br>"Inconsistent_delta_time" is<br>encountered when the time<br>between two collections is not the<br>same for all nodes. Therefore, the<br>aggregated value might be over<br>or under inflated.<br>"Negative_delta" is returned<br>when an expected monotonically<br>increasing value has decreased<br>in value. "Inconsistent_old_data"<br>is returned when one or more<br>nodes do not have the latest<br>data. |
| throughput_raw | throughput_raw | Throughput bytes observed at the<br>storage object. This should be<br>used along with delta time to<br>calculate the rate of throughput<br>bytes per unit of time.                                                                                                    |
| timestamp      | string         | The timestamp of the performance data.                                                                                                    |

svm

| Name   | Туре   | Description                       |
|--------|--------|-----------------------------------|
| _links | _links |                                   |
| name   | string | The name of the SVM.              |
| uuid   | string | The unique identifier of the SVM. |

error\_arguments

| Name    | Туре   | Description      |
|---------|--------|------------------|
| code    | string | Argument code    |
| message | string | Message argument |

error

| Name      | Туре                   | Description                                 |
|-----------|------------------------|---------------------------------------------|
| arguments | array[error_arguments] | Message arguments                           |
| code      | string                 | Error code                                  |
| message   | string                 | Error message                               |
| target    | string                 | The target parameter that caused the error. |

# **Update CIFS mandatory and optional parameters**

PATCH /protocols/cifs/services/{svm.uuid}

#### Introduced In: 9.6

Updates both the mandatory and optional parameters of the CIFS configuration. Ensure the CIFS server is administratively disabled when renaming the CIFS server or modifying the *ad\_domain* properties.

# **Related ONTAP commands**

- vserver cifs server modify
- vserver cifs server options modify
- vserver cifs security modify
- vserver cifs server add-netbios-aliases

• vserver cifs server remove-netbios-aliases

# Learn more

DOC /protocols/cifs/services

# **Parameters**

| Name  | Туре    | In    | Required | Description                                                                                                    |
|-------|---------|-------|----------|----------------------------------------------------------------------------------------------------|
| force | boolean | query | False    | If this is set and a<br>machine account<br>with the same name<br>as specified in 'cifs-<br>server name' exists<br>in the Active<br>Directory, existing<br>machine account will<br>be overwritten and<br>reused. The default<br>value for this field is<br>false.<br>• Introduced in:<br>9.11 |

| Name           | Туре    | In    | Required | Description                                                                                                    |
|----------------|---------|-------|----------|----------------------------------------------------------------------------------------------------|
| return_timeout | integer | query | False    | The number of<br>seconds to allow the<br>call to execute<br>before returning.<br>When doing a<br>POST, PATCH, or<br>DELETE operation<br>on a single record,<br>the default is 0<br>seconds. This<br>means that if an<br>asynchronous<br>operation is started,<br>the server<br>immediately returns<br>HTTP code 202<br>(Accepted) along<br>with a link to the job.<br>If a non-zero value<br>is specified for<br>POST, PATCH, or<br>DELETE operations,<br>ONTAP waits that<br>length of time to see<br>if the job completes<br>so it can return<br>something other<br>than 202.<br>• Default value: 1<br>• Max value: 120<br>• Min value: 0 |
| svm.uuid       | string  | path  | True     | UUID of the SVM to which this object belongs.                                                                                                    |

# **Request Body**

| Name      | Туре      | Description |
|-----------|-----------|-------------|
| _links    | _links    |             |
| ad_domain | ad_domain |             |

| Name                        | Туре                  | Description                                                                                                    |
|-----------------------------|-----------------------|----------------------------------------------------------------------------------------------------|
| comment                     | string                | A descriptive text comment for the<br>CIFS server. SMB clients can see<br>the CIFS server comment when<br>browsing servers on the network. If<br>there is a space in the comment,<br>you must enclose the entire string<br>in quotation marks. |
| default_unix_user           | string                | Specifies the UNIX user to which<br>any authenticated CIFS user is<br>mapped to, if the normal user<br>mapping rules fails.                                                                                                    |
| enabled                     | boolean               | Specifies if the CIFS service is administratively enabled.                                                                                                    |
| group_policy_object_enabled | boolean               | If set to true, group policies will be applied to the SVM.                                                                                                    |
| metric                      | metric                |                                                                                                    |
| name                        | string                | The name of the CIFS server.                                                                                                    |
| netbios                     | cifs_netbios          |                                                                                                    |
| options                     | cifs_service_options  |                                                                                                    |
| security                    | cifs_service_security |                                                                                                    |
| statistics                  | statistics            |                                                                                                    |
| svm                         | svm                   |                                                                                                    |

Example request

```
{
 " links": {
   "self": {
     "href": "/api/resourcelink"
   }
 },
 "ad domain": {
  "fqdn": "example.com"
 },
 "comment": "This CIFS Server Belongs to CS Department",
 "metric": {
   " links": {
     "self": {
      "href": "/api/resourcelink"
     }
   },
   "duration": "PT15S",
   "iops": {
    "read": 200,
     "total": 1000,
     "write": 100
   },
   "latency": {
    "read": 200,
    "total": 1000,
    "write": 100
   },
   "status": "ok",
   "throughput": {
    "read": 200,
    "total": 1000,
    "write": 100
   },
   "timestamp": "2017-01-25 06:20:13 -0500"
 },
 "name": "CIFS1",
 "netbios": {
   "aliases": [
    "ALIAS 1",
    "ALIAS 2",
     "ALIAS 3"
   ],
   "wins servers": [
     "10.224.65.20",
```

```
"10.224.65.21"
   1
  },
  "options": {
   "smb credits": 128,
   "widelink reparse versions": [
     "smb1"
   ]
  },
  "security": {
    "advertised kdc encryptions": {
   },
   "lm compatibility level": "lm ntlm ntlmv2 krb",
    "restrict anonymous": "no restriction",
   "session security": "none"
  },
  "statistics": {
    "iops raw": {
     "read": 200,
     "total": 1000,
     "write": 100
    },
    "latency raw": {
     "read": 200,
     "total": 1000,
     "write": 100
    },
    "status": "ok",
    "throughput raw": {
     "read": 200,
     "total": 1000,
     "write": 100
    },
    "timestamp": "2017-01-25 06:20:13 -0500"
  },
  "svm": {
   " links": {
     "self": {
       "href": "/api/resourcelink"
     }
    },
    "name": "svm1",
   "uuid": "02c9e252-41be-11e9-81d5-00a0986138f7"
 }
}
```

# Response

Status: 202, Accepted

| Name | Туре     | Description |
|------|----------|-------------|
| job  | job_link |             |

#### Example response

```
{
    "job": {
        "_links": {
            "self": {
                "href": "/api/resourcelink"
            }
        },
        "uuid": "string"
    }
}
```

## Error

```
Status: Default
```

#### ONTAP Error Response Codes

| Error Code | Description                                 |
|------------|---------------------------------------------|
| 4915251    | STARTTLS and LDAPS cannot be used together. |

| Name  | Туре  | Description |
|-------|-------|-------------|
| error | error |             |

#### Example error

```
{
   "error": {
    "arguments": {
        "code": "string",
        "message": "string"
    },
    "code": "4",
    "message": "entry doesn't exist",
    "target": "uuid"
   }
}
```

# Definitions

#### See Definitions

href

| Name | Туре   | Description |
|------|--------|-------------|
| href | string |             |

\_links

| Name | Туре | Description |
|------|------|-------------|
| self | href |             |

#### ad\_domain

| Name                | Туре   | Description                                                                                                    |
|---------------------|--------|----------------------------------------------------------------------------------------------------|
| default_site        | string | The default site used by LIFs that do not have a site membership.                                                                                                    |
| fqdn                | string | The fully qualified domain name<br>of the Windows Active Directory<br>to which this CIFS server<br>belongs. A CIFS server appears<br>as a member of Windows server<br>object in the Active Directory<br>store. POST and PATCH only. |
| organizational_unit | string | Specifies the organizational unit<br>within the Active Directory<br>domain to associate with the<br>CIFS server. POST and PATCH<br>only.                                                                                            |
| password            | string | The account password used to<br>add this CIFS server to the Active<br>Directory. This is not audited.                                                                                                    |
| user                | string | The user account used to add<br>this CIFS server to the Active<br>Directory.                                                                                                    |

#### iops

The rate of I/O operations observed at the storage object.

| Name  | Туре    | Description                                                                                                    |
|-------|---------|----------------------------------------------------------------------------------------------------|
| other | integer | Performance metric for other I/O<br>operations. Other I/O operations<br>can be metadata operations,<br>such as directory lookups and so<br>on. |
| read  | integer | Performance metric for read I/O operations.                                                                                                    |
| total | integer | Performance metric aggregated over all types of I/O operations.                                                                                |
| write | integer | Peformance metric for write I/O operations.                                                                                                    |

## latency

The round trip latency in microseconds observed at the storage object.

| Name  | Туре    | Description                                                                                                    |
|-------|---------|----------------------------------------------------------------------------------------------------|
| other | integer | Performance metric for other I/O<br>operations. Other I/O operations<br>can be metadata operations,<br>such as directory lookups and so<br>on. |
| read  | integer | Performance metric for read I/O operations.                                                                                                    |
| total | integer | Performance metric aggregated over all types of I/O operations.                                                                                |
| write | integer | Peformance metric for write I/O operations.                                                                                                    |

## throughput

The rate of throughput bytes per second observed at the storage object.

| Name  | Туре    | Description                                                     |
|-------|---------|-----------------------------------------------------------------|
| read  | integer | Performance metric for read I/O operations.                     |
| total | integer | Performance metric aggregated over all types of I/O operations. |

| Name  | Туре    | Description                                 |
|-------|---------|---------------------------------------------|
| write | integer | Peformance metric for write I/O operations. |

#### metric

| Name     | Туре    | Description                                                                                                    |
|----------|---------|----------------------------------------------------------------------------------------------------|
| _links   | _links  |                                                                                                    |
| duration | string  | The duration over which this<br>sample is calculated. The time<br>durations are represented in the<br>ISO-8601 standard format.<br>Samples can be calculated over<br>the following durations:                                                                                                    |
| iops     | iops    | The rate of I/O operations observed at the storage object.                                                                                                    |
| latency  | latency | The round trip latency in microseconds observed at the storage object.                                                                                                    |
| status   | string  | Any errors associated with the<br>sample. For example, if the<br>aggregation of data over multiple<br>nodes fails then any of the partial<br>errors might be returned, "ok" on<br>success, or "error" on any internal<br>uncategorized failure. Whenever<br>a sample collection is missed but<br>done at a later time, it is back<br>filled to the previous 15 second<br>timestamp and tagged with<br>"backfilled_data". "Inconsistent_<br>delta_time" is encountered when<br>the time between two collections<br>is not the same for all nodes.<br>Therefore, the aggregated value<br>might be over or under inflated.<br>"Negative_delta" is returned<br>when an expected monotonically<br>increasing value has decreased<br>in value. "Inconsistent_old_data"<br>is returned when one or more<br>nodes do not have the latest<br>data. |

| Name       | Туре       | Description                                                             |
|------------|------------|-------------------------------------------------------------------------|
| throughput | throughput | The rate of throughput bytes per second observed at the storage object. |
| timestamp  | string     | The timestamp of the performance data.                                  |

#### cifs\_netbios

| Name         | Туре          | Description                                                                                                    |
|--------------|---------------|----------------------------------------------------------------------------------------------------|
| aliases      | array[string] |                                                                                                    |
| enabled      | boolean       | Specifies whether NetBios name<br>service (NBNS) is enabled for the<br>CIFS. If this service is enabled,<br>the CIFS server will start sending<br>the broadcast for name<br>registration. |
| wins_servers | array[string] |                                                                                                    |

#### cifs\_service\_options

| Name                  | Туре    | Description                                                                                                    |
|-----------------------|---------|----------------------------------------------------------------------------------------------------|
| admin_to_root_mapping | boolean | Specifies whether or not<br>Administrator can be mapped to<br>the UNIX user "root".                                                                                                    |
| advanced_sparse_file  | boolean | Specifies whether or not the CIFS<br>server supports the advanced<br>sparse file capabilities. This<br>allows CIFS clients to query the<br>allocated ranges of a file and to<br>write zeroes or free data blocks<br>for ranges of a file.                                                                             |
| copy_offload          | boolean | Specifies whether or not to<br>enable the Copy Offload feature.<br>This feature enables direct data<br>transfers within or between<br>compatible storage devices<br>without transferring the data<br>through the host computer.<br>Note that this will also<br>enable/disable the direct copy<br>feature accordingly. |

| Name                   | Туре    | Description                                                                                                    |
|------------------------|---------|----------------------------------------------------------------------------------------------------|
| export_policy_enabled  | boolean | Specifies whether or not export policies are enabled for CIFS.                                                                                                    |
| fake_open              | boolean | Specifies whether or not fake<br>open support is enabled. This<br>parameter allows you to optimize<br>the open and close requests<br>coming from SMB 2 clients.                                                                                                    |
| fsctl_trim             | boolean | Specifies whether or not the trim<br>requests<br>(FSCTL_FILE_LEVEL_TRIM) are<br>supported on the CIFS server.                                                                                                    |
| junction_reparse       | boolean | Specifies whether or not the<br>reparse point support is enabled.<br>When enabled the CIFS server<br>exposes junction points to<br>Windows clients as reparse<br>points. This parameter is only<br>active if the client has negotiated<br>use of the SMB 2 or SMB 3<br>protocol. This parameter is not<br>supported for SVMs with Infinite<br>Volume. |
| large_mtu              | boolean | Specifies whether or not SMB clients can send reads up to 1 MB in size.                                                                                                    |
| multichannel           | boolean | Specifies whether or not the CIFS server supports Multichannel.                                                                                                    |
| null_user_windows_name | string  | Specifies a Windows User or<br>Group name that should be<br>mapped in case of a NULL user<br>value.                                                                                                    |
| path_component_cache   | boolean | Specifies whether or not the path component cache is enabled on the CIFS server.                                                                                                    |
| referral               | boolean | Specifies whether or not to refer<br>clients to more optimal LIFs.<br>When enabled, it automatically<br>refers clients to a data LIF local to<br>the node which hosts the root of<br>the requested share.                                                                                                    |

| Name                      | Туре          | Description                                                                                                    |
|---------------------------|---------------|----------------------------------------------------------------------------------------------------|
| shadowcopy                | boolean       | Specifies whether or not to<br>enable the Shadowcopy Feature.<br>This feature enables to take<br>share-based backup copies of<br>data that is in a data-consistent<br>state at a specific point in time<br>where the data is accessed over<br>SMB 3.0 shares. |
| shadowcopy_dir_depth      | integer       | Specifies the maximum level of<br>subdirectories on which ONTAP<br>should create shadow copies.<br>• Default value: 1<br>• Introduced in: 9.11<br>• x-nullable: true                                                                                          |
| smb_credits               | integer       | Specifies the maximum number<br>of outstanding requests on a<br>CIFS connection.                                                                                                    |
| widelink_reparse_versions | array[string] | Specifies the CIFS protocol versions for which the widelink is reported as reparse point.                                                                                                    |

#### cifs\_service\_security

| Name                       | Туре          | Description                                                                      |
|----------------------------|---------------|----------------------------------------------------------------------------------|
| advertised_kdc_encryptions | array[string] |                                                                                  |
| aes_netlogon_enabled       | boolean       | Specifies whether or not an AES session key is enabled for the Netlogon channel. |
| encrypt_dc_connection      | boolean       | Specifies whether encryption is required for domain controller connections.      |

| Name           | Туре    | Description                                                                                                    |
|----------------|---------|----------------------------------------------------------------------------------------------------|
| kdc_encryption | boolean | <ul> <li>This attribute has been deprecated. Use         <ul> <li>"security.advertise</li> <li>d_kdc_encryptions</li> <li>to specify the                 encryption type to                 use. Specifies                 whether AES-128                 and AES-256                 encryption is                 enabled for all                 Kerberos-based                 communication                 with the Active                 Directory KDC. To                 take advantage of                 the strongest                 security with                 Kerberos-based                 communication,                 AES-256 and AES-                 128 encryption can                 be enabled on the                 CIFS server.                 Kerberos-related                 communication for                 CIFS is used                 during CIFS server                 creation on the                 SVM, as well as                 during the SMB                 session setup                 phase. The CIFS                 server supports the                 following                 encryption types                 for Kerberos                      communication:</li></ul></li></ul> |
|                |         | • RC4-HMAC                                                                                                    |
|                |         | DES     AES When the CIES server is                                                                                                    |
|                |         | AES When the CIFS server is<br>created, the domain controlle<br>creates a computer machine<br>account in Active Directory.<br>After a newly created<br>machine account<br>authenticates, the KDC and<br>the CIFS server negotiates<br>encryption types. At this time,<br>the KDC becomes aware of<br>the encryption capabilities of<br>the particular machine                                                                                                    |

| Name                   | Туре    | Description                                                                                                    |
|------------------------|---------|----------------------------------------------------------------------------------------------------|
| ldap_referral_enabled  | boolean | Specifies whether or not LDAP<br>referral chasing is enabled for AD<br>LDAP connections.                                                                                                    |
| Im_compatibility_level | string  | It is CIFS server minimum<br>security level, also known as the<br>LMCompatibilityLevel. The<br>minimum security level is the<br>minimum level of the security<br>tokens that the CIFS server<br>accepts from SMB clients. The<br>available values are:<br>• Im_ntlm_ntlmv2_krb Accepts<br>LM, NTLM, NTLMv2 and<br>Kerberos<br>• ntlm_ntlmv2_krb Accepts<br>NTLM, NTLMv2 and<br>Kerberos<br>• ntlmv2_krb Accepts NTLMv2<br>and Kerberos<br>• krb Accepts Kerberos only                                                                                                    |
| restrict_anonymous     | string  | <ul> <li>Specifies what level of access an anonymous user is granted. An anonymous user (also known as a "null user") can list or enumerate certain types of system information from Windows hosts on the network, including user names and details, account policies, and share names. Access for the anonymous user can be controlled by specifying one of three access restriction settings. The available values are:</li> <li>no_restriction - No access restriction for an anonymous user.</li> <li>no_enumeration - Enumeration is restricted for an anonymous user.</li> <li>no_access - All access is restricted for an anonymous user.</li> </ul> |

| Name                     | Туре    | Description                                                                                                    |
|--------------------------|---------|----------------------------------------------------------------------------------------------------|
| session_security         | string  | <ul> <li>Specifies client session security<br/>for AD LDAP connections. The<br/>available values are:</li> <li>none - No Signing or Sealing.</li> <li>sign - Sign LDAP traffic.</li> <li>seal - Seal and Sign LDAP<br/>traffic</li> </ul> |
| smb_encryption           | boolean | Specifies whether encryption is required for incoming CIFS traffic.                                                                                                    |
| smb_signing              | boolean | Specifies whether signing is<br>required for incoming CIFS traffic.<br>SMB signing helps to ensure that<br>network traffic between the CIFS<br>server and the client is not<br>compromised.                                               |
| try_ldap_channel_binding | boolean | Specifies whether or not channel binding is attempted in the case of TLS/LDAPS.                                                                                                    |
| use_ldaps                | boolean | Specifies whether or not to use<br>use LDAPS for secure Active<br>Directory LDAP connections by<br>using the TLS/SSL protocols.                                                                                                    |
| use_start_tls            | boolean | Specifies whether or not to use<br>SSL/TLS for allowing secure<br>LDAP communication with Active<br>Directory LDAP servers.                                                                                                    |

#### iops\_raw

The number of I/O operations observed at the storage object. This should be used along with delta time to calculate the rate of I/O operations per unit of time.

| Name  | Туре    | Description                                                                                                    |
|-------|---------|----------------------------------------------------------------------------------------------------|
| other | integer | Performance metric for other I/O<br>operations. Other I/O operations<br>can be metadata operations,<br>such as directory lookups and so<br>on. |

| Name  | Туре    | Description                                                     |
|-------|---------|-----------------------------------------------------------------|
| read  | integer | Performance metric for read I/O operations.                     |
| total | integer | Performance metric aggregated over all types of I/O operations. |
| write | integer | Peformance metric for write I/O operations.                     |

#### latency\_raw

The raw latency in microseconds observed at the storage object. This should be divided by the raw IOPS value to calculate the average latency per I/O operation.

| Name  | Туре    | Description                                                                                                    |
|-------|---------|----------------------------------------------------------------------------------------------------|
| other | integer | Performance metric for other I/O<br>operations. Other I/O operations<br>can be metadata operations,<br>such as directory lookups and so<br>on. |
| read  | integer | Performance metric for read I/O operations.                                                                                                    |
| total | integer | Performance metric aggregated over all types of I/O operations.                                                                                |
| write | integer | Peformance metric for write I/O operations.                                                                                                    |

#### throughput\_raw

Throughput bytes observed at the storage object. This should be used along with delta time to calculate the rate of throughput bytes per unit of time.

| Name  | Туре    | Description                                                     |
|-------|---------|-----------------------------------------------------------------|
| read  | integer | Performance metric for read I/O operations.                     |
| total | integer | Performance metric aggregated over all types of I/O operations. |
| write | integer | Peformance metric for write I/O operations.                     |

#### statistics

| Name           | Туре           | Description                                                                                                    |
|----------------|----------------|----------------------------------------------------------------------------------------------------|
| iops_raw       | iops_raw       | The number of I/O operations<br>observed at the storage object.<br>This should be used along with<br>delta time to calculate the rate of<br>I/O operations per unit of time.                                                                                                    |
| latency_raw    | latency_raw    | The raw latency in microseconds<br>observed at the storage object.<br>This should be divided by the raw<br>IOPS value to calculate the<br>average latency per I/O<br>operation.                                                                                                    |
| status         | string         | Any errors associated with the<br>sample. For example, if the<br>aggregation of data over multiple<br>nodes fails then any of the partial<br>errors might be returned, "ok" on<br>success, or "error" on any interna<br>uncategorized failure. Whenever<br>a sample collection is missed but<br>done at a later time, it is back<br>filled to the previous 15 second<br>timestamp and tagged with<br>"backfilled_data".<br>"Inconsistent_delta_time" is<br>encountered when the time<br>between two collections is not the<br>same for all nodes. Therefore, the<br>aggregated value might be over<br>or under inflated.<br>"Negative_delta" is returned<br>when an expected monotonically<br>increasing value has decreased<br>in value. "Inconsistent_old_data"<br>is returned when one or more<br>nodes do not have the latest<br>data. |
| throughput_raw | throughput_raw | Throughput bytes observed at the<br>storage object. This should be<br>used along with delta time to<br>calculate the rate of throughput<br>bytes per unit of time.                                                                                                    |
| timestamp      | string         | The timestamp of the performance data.                                                                                                    |

svm

| Name   | Туре   | Description                       |
|--------|--------|-----------------------------------|
| _links | _links |                                   |
| name   | string | The name of the SVM.              |
| uuid   | string | The unique identifier of the SVM. |

cifs\_service

| Name                        | Туре                  | Description                                                                                                    |
|-----------------------------|-----------------------|----------------------------------------------------------------------------------------------------|
| _links                      | _links                |                                                                                                    |
| ad_domain                   | ad_domain             |                                                                                                    |
| comment                     | string                | A descriptive text comment for<br>the CIFS server. SMB clients can<br>see the CIFS server comment<br>when browsing servers on the<br>network. If there is a space in the<br>comment, you must enclose the<br>entire string in quotation marks. |
| default_unix_user           | string                | Specifies the UNIX user to which<br>any authenticated CIFS user is<br>mapped to, if the normal user<br>mapping rules fails.                                                                                                    |
| enabled                     | boolean               | Specifies if the CIFS service is administratively enabled.                                                                                                    |
| group_policy_object_enabled | boolean               | If set to true, group policies will be applied to the SVM.                                                                                                    |
| metric                      | metric                |                                                                                                    |
| name                        | string                | The name of the CIFS server.                                                                                                    |
| netbios                     | cifs_netbios          |                                                                                                    |
| options                     | cifs_service_options  |                                                                                                    |
| security                    | cifs_service_security |                                                                                                    |
| statistics                  | statistics            |                                                                                                    |
| svm                         | svm                   |                                                                                                    |

job\_link

| Name   | Туре   | Description                                                                               |
|--------|--------|-------------------------------------------------------------------------------------------|
| _links | _links |                                                                                           |
| uuid   | string | The UUID of the asynchronous job that is triggered by a POST, PATCH, or DELETE operation. |

error\_arguments

| Name    | Type Description |                  |
|---------|------------------|------------------|
| code    | string           | Argument code    |
| message | string           | Message argument |

error

| Name      | Туре                   | Description                                 |  |
|-----------|------------------------|---------------------------------------------|--|
| arguments | array[error_arguments] | Message arguments                           |  |
| code      | string                 | Error code                                  |  |
| message   | string                 | Error message                               |  |
| target    | string                 | The target parameter that caused the error. |  |

# Retrieve CIFS protocol historical performance metrics for an SVM svm

GET /protocols/cifs/services/{svm.uuid}/metrics

#### Introduced In: 9.7

Retrieves historical performance metrics for the CIFS protocol of an SVM.

# **Parameters**

| Name      | Туре   | In    | Required | Description         |
|-----------|--------|-------|----------|---------------------|
| timestamp | string | query | False    | Filter by timestamp |
| status    | string | query | False    | Filter by status    |

| Name             | Туре    | In    | Required | Description                   |
|------------------|---------|-------|----------|-------------------------------|
| duration         | string  | query | False    | Filter by duration            |
| throughput.read  | integer | query | False    | Filter by throughput.read     |
| throughput.other | integer | query | False    | Filter by throughput.other    |
| throughput.write | integer | query | False    | Filter by throughput.write    |
| throughput.total | integer | query | False    | Filter by throughput.total    |
| iops.read        | integer | query | False    | Filter by iops.read           |
| iops.other       | integer | query | False    | Filter by iops.other          |
| iops.write       | integer | query | False    | Filter by iops.write          |
| iops.total       | integer | query | False    | Filter by iops.total          |
| latency.read     | integer | query | False    | Filter by latency.read        |
| latency.other    | integer | query | False    | Filter by<br>latency.other    |
| latency.write    | integer | query | False    | Filter by<br>latency.write    |
| latency.total    | integer | query | False    | Filter by latency.total       |
| svm.uuid         | string  | path  | True     | Unique identifier of the SVM. |

| Name     | Туре   | In    | Required | Description                                                                                                    |
|----------|--------|-------|----------|----------------------------------------------------------------------------------------------------|
| interval | string | query | False    | <ul> <li>The time range for the data. Examples can be 1h, 1d, 1m, 1w, 1y. The period for each time range is as follows:</li> <li>1h: Metrics over the most recent hour sampled over 15 seconds.</li> </ul> |
|          |        |       |          | <ul> <li>1d: Metrics over<br/>the most recent<br/>day sampled<br/>over 5 minutes.</li> </ul>                                                                                                    |
|          |        |       |          | <ul> <li>1w: Metrics over<br/>the most recent<br/>week sampled<br/>over 30 minutes.</li> </ul>                                                                                                    |
|          |        |       |          | <ul> <li>1m: Metrics over<br/>the most recent<br/>month sampled<br/>over 2 hours.</li> </ul>                                                                                                    |
|          |        |       |          | <ul> <li>1y: Metrics over<br/>the most recent<br/>year sampled<br/>over a day.</li> </ul>                                                                                                    |
|          |        |       |          | Default value: 1                                                                                                    |
|          |        |       |          | • enum: ["1h",<br>"1d", "1w", "1m",<br>"1y"]                                                                                                    |

| Name                                                             | Туре           | In      | Required | Description                                                                                                    |
|------------------------------------------------------------------|----------------|---------|----------|----------------------------------------------------------------------------------------------------|
| return_timeout                                                   | integer        | query   | False    | The number of<br>seconds to allow the<br>call to execute<br>before returning.<br>When iterating over<br>a collection, the<br>default is 15<br>seconds. ONTAP<br>returns earlier if<br>either max records<br>or the end of the<br>collection is<br>reached.<br>• Default value: 1<br>• Max value: 120<br>• Min value: 0 |
| fields                                                           | array[string]  | query   | False    | Specify the fields to return.                                                                                                    |
| max_records                                                      | integer        | query   | False    | Limit the number of records returned.                                                                                                    |
| order_by                                                         | array[string]  | query   | False    | Order results by specified fields and optional [asc                                                                                                    |
| desc] direction.<br>Default direction is<br>'asc' for ascending. | return_records | boolean | query    | False                                                                                                    |

# Response

Status: 200, Ok

| Name        | Туре           | Description       |
|-------------|----------------|-------------------|
| _links      | _links         |                   |
| num_records | integer        | Number of records |
| records     | array[records] |                   |

Example response

```
{
 " links": {
    "next": {
     "href": "/api/resourcelink"
   },
   "self": {
    "href": "/api/resourcelink"
   }
 },
  "num records": 1,
  "records": {
    " links": {
     "self": {
       "href": "/api/resourcelink"
     }
    },
    "duration": "PT15S",
    "iops": {
     "read": 200,
     "total": 1000,
     "write": 100
    },
    "latency": {
    "read": 200,
    "total": 1000,
     "write": 100
    },
    "status": "ok",
    "throughput": {
     "read": 200,
     "total": 1000,
    "write": 100
    },
    "timestamp": "2017-01-25 06:20:13 -0500"
 }
}
```

# Error

Status: Default, Error

| Name  | Туре  | Description |
|-------|-------|-------------|
| error | error |             |

#### Example error

```
{
    "error": {
        "arguments": {
            "code": "string",
            "message": "string"
        },
        "code": "4",
        "message": "entry doesn't exist",
        "target": "uuid"
    }
}
```

# Definitions

#### See Definitions

href

| Name | Туре   | Description |
|------|--------|-------------|
| href | string |             |

\_links

| Name | Туре | Description |
|------|------|-------------|
| next | href |             |
| self | href |             |

\_links

| Name | Туре | Description |
|------|------|-------------|
| self | href |             |

iops

The rate of I/O operations observed at the storage object.

| Name  | Туре    | Description                                                                                                    |
|-------|---------|----------------------------------------------------------------------------------------------------|
| other | integer | Performance metric for other I/O<br>operations. Other I/O operations<br>can be metadata operations,<br>such as directory lookups and so<br>on. |
| read  | integer | Performance metric for read I/O operations.                                                                                                    |
| total | integer | Performance metric aggregated over all types of I/O operations.                                                                                |
| write | integer | Peformance metric for write I/O operations.                                                                                                    |

latency

The round trip latency in microseconds observed at the storage object.

| Name  | Туре    | Description                                                                                                    |
|-------|---------|----------------------------------------------------------------------------------------------------|
| other | integer | Performance metric for other I/O<br>operations. Other I/O operations<br>can be metadata operations,<br>such as directory lookups and so<br>on. |
| read  | integer | Performance metric for read I/O operations.                                                                                                    |
| total | integer | Performance metric aggregated over all types of I/O operations.                                                                                |
| write | integer | Peformance metric for write I/O operations.                                                                                                    |

# throughput

The rate of throughput bytes per second observed at the storage object.

| Name  | Туре    | Description                                                                                                    |
|-------|---------|----------------------------------------------------------------------------------------------------|
| other | integer | Performance metric for other I/O<br>operations. Other I/O operations<br>can be metadata operations,<br>such as directory lookups and so<br>on. |
| read  | integer | Performance metric for read I/O operations.                                                                                                    |
| total | integer | Performance metric aggregated over all types of I/O operations.                                                                                |
| write | integer | Peformance metric for write I/O operations.                                                                                                    |

#### records

Performance numbers, such as IOPS latency and throughput.

| Name   | Туре   | Description |
|--------|--------|-------------|
| _links | _links |             |

| Name       | Туре       | Description                                                                                                    |
|------------|------------|----------------------------------------------------------------------------------------------------|
| duration   | string     | The duration over which this<br>sample is calculated. The time<br>durations are represented in the<br>ISO-8601 standard format.<br>Samples can be calculated over<br>the following durations:                                                                                                    |
| iops       | iops       | The rate of I/O operations observed at the storage object.                                                                                                    |
| latency    | latency    | The round trip latency in microseconds observed at the storage object.                                                                                                    |
| status     | string     | Errors associated with the<br>sample. For example, if the<br>aggregation of data over multiple<br>nodes fails, then any partial<br>errors might return "ok" on<br>success or "error" on an internal<br>uncategorized failure. Whenever<br>a sample collection is missed but<br>done at a later time, it is back<br>filled to the previous 15 second<br>timestamp and tagged with<br>"backfilled_data". "Inconsistent_<br>delta_time" is encountered when<br>the time between two collections<br>is not the same for all nodes.<br>Therefore, the aggregated value<br>might be over or under inflated.<br>"Negative_delta" is returned<br>when an expected monotonically<br>increasing value has decreased<br>in value. "Inconsistent_old_data"<br>is returned when one or more<br>nodes do not have the latest<br>data. |
| throughput | throughput | The rate of throughput bytes per second observed at the storage object.                                                                                                    |
| timestamp  | string     | The timestamp of the performance data.                                                                                                    |

error\_arguments

| Name    | Туре   | Description      |
|---------|--------|------------------|
| code    | string | Argument code    |
| message | string | Message argument |

error

| Name      | Туре                   | Description                                 |
|-----------|------------------------|---------------------------------------------|
| arguments | array[error_arguments] | Message arguments                           |
| code      | string                 | Error code                                  |
| message   | string                 | Error message                               |
| target    | string                 | The target parameter that caused the error. |

#### **Copyright information**

Copyright © 2024 NetApp, Inc. All Rights Reserved. Printed in the U.S. No part of this document covered by copyright may be reproduced in any form or by any means—graphic, electronic, or mechanical, including photocopying, recording, taping, or storage in an electronic retrieval system—without prior written permission of the copyright owner.

Software derived from copyrighted NetApp material is subject to the following license and disclaimer:

THIS SOFTWARE IS PROVIDED BY NETAPP "AS IS" AND WITHOUT ANY EXPRESS OR IMPLIED WARRANTIES, INCLUDING, BUT NOT LIMITED TO, THE IMPLIED WARRANTIES OF MERCHANTABILITY AND FITNESS FOR A PARTICULAR PURPOSE, WHICH ARE HEREBY DISCLAIMED. IN NO EVENT SHALL NETAPP BE LIABLE FOR ANY DIRECT, INDIRECT, INCIDENTAL, SPECIAL, EXEMPLARY, OR CONSEQUENTIAL DAMAGES (INCLUDING, BUT NOT LIMITED TO, PROCUREMENT OF SUBSTITUTE GOODS OR SERVICES; LOSS OF USE, DATA, OR PROFITS; OR BUSINESS INTERRUPTION) HOWEVER CAUSED AND ON ANY THEORY OF LIABILITY, WHETHER IN CONTRACT, STRICT LIABILITY, OR TORT (INCLUDING NEGLIGENCE OR OTHERWISE) ARISING IN ANY WAY OUT OF THE USE OF THIS SOFTWARE, EVEN IF ADVISED OF THE POSSIBILITY OF SUCH DAMAGE.

NetApp reserves the right to change any products described herein at any time, and without notice. NetApp assumes no responsibility or liability arising from the use of products described herein, except as expressly agreed to in writing by NetApp. The use or purchase of this product does not convey a license under any patent rights, trademark rights, or any other intellectual property rights of NetApp.

The product described in this manual may be protected by one or more U.S. patents, foreign patents, or pending applications.

LIMITED RIGHTS LEGEND: Use, duplication, or disclosure by the government is subject to restrictions as set forth in subparagraph (b)(3) of the Rights in Technical Data -Noncommercial Items at DFARS 252.227-7013 (FEB 2014) and FAR 52.227-19 (DEC 2007).

Data contained herein pertains to a commercial product and/or commercial service (as defined in FAR 2.101) and is proprietary to NetApp, Inc. All NetApp technical data and computer software provided under this Agreement is commercial in nature and developed solely at private expense. The U.S. Government has a non-exclusive, non-transferrable, nonsublicensable, worldwide, limited irrevocable license to use the Data only in connection with and in support of the U.S. Government contract under which the Data was delivered. Except as provided herein, the Data may not be used, disclosed, reproduced, modified, performed, or displayed without the prior written approval of NetApp, Inc. United States Government license rights for the Department of Defense are limited to those rights identified in DFARS clause 252.227-7015(b) (FEB 2014).

#### **Trademark information**

NETAPP, the NETAPP logo, and the marks listed at http://www.netapp.com/TM are trademarks of NetApp, Inc. Other company and product names may be trademarks of their respective owners.